### The Busy Function A new analytic function for describing he HI double-horn spectrum of galaxies

Tobias Westmeier (ICRAR / UWA)

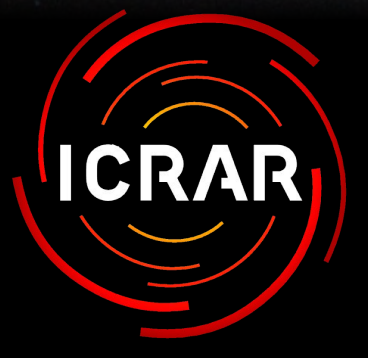

International Centre for Radio Astronomy Research

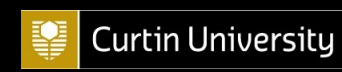

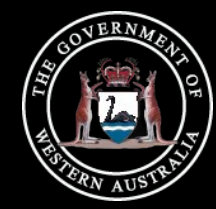

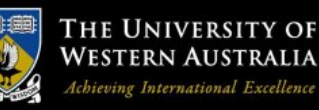

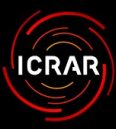

Dwingeloo, 18 March 2014 The Busy Function 2014 The Busy Function

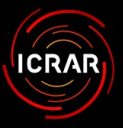

- ★ Future H Ⅰ surveys:
	- ▶ Wallaby, Dingo, Wnshs, etc.
	- ▶ Large number of galaxies.
- ★ Parametrisation of galaxies:
	- ▶ Accurate.
	- ▶ Automated.

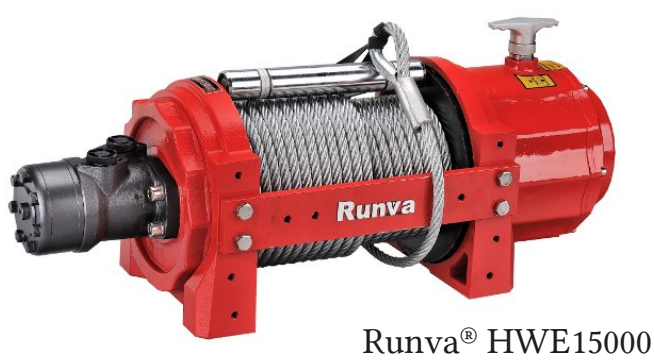

industrial winch

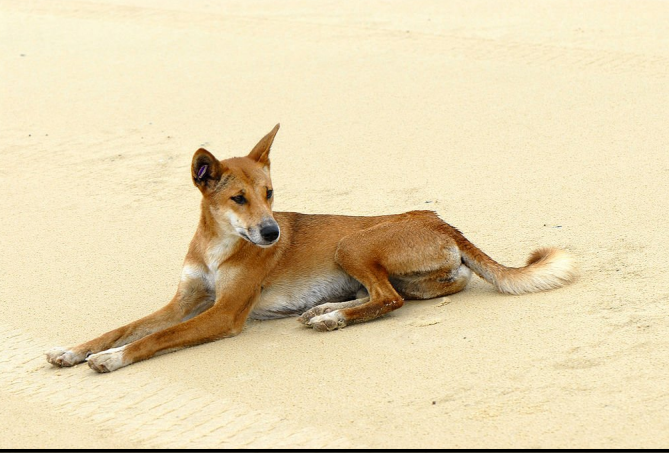

Dingo (Canis lupus). (Credit: Sam Fraser-Smith)

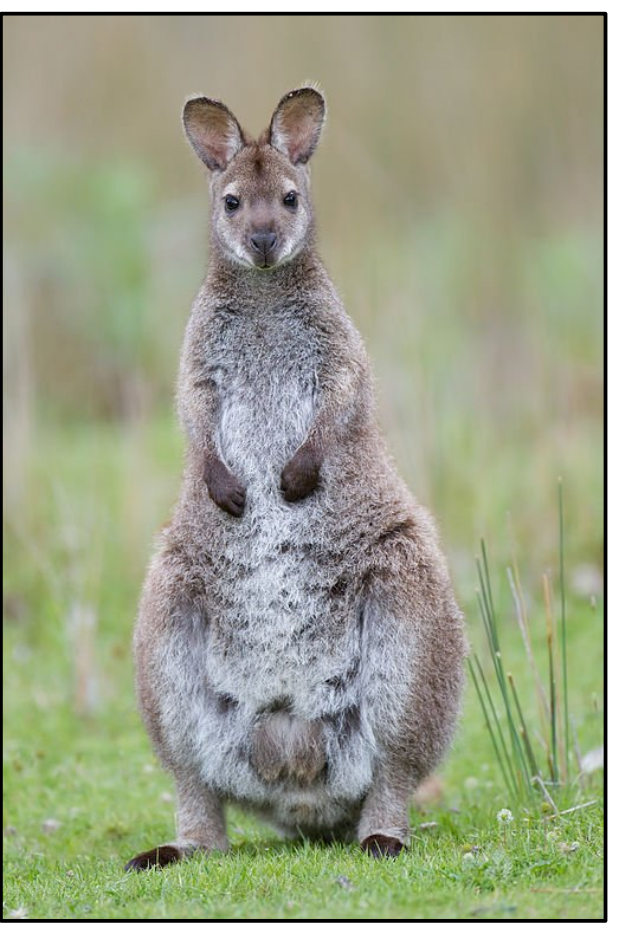

Bennett's Wallaby (Macropus rufogriseus). (Credit: J. J. Harrison)

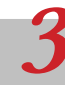

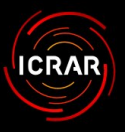

- ★ Future H Ⅰ surveys:
	- ▶ Wallaby, Dingo, Wnshs, etc.
	- ▶ Large number of galaxies.
- $\star$  Parametrisation of galaxies:
	- ▶ Accurate.
	- ▶ Automated.
- ★ Most galaxies barely resolved:
	- ▶ 95% less than 3 beams across. (Duffy et al. 2012)
	- ▶ Parametrisation of integrated HI spectrum sufficient.

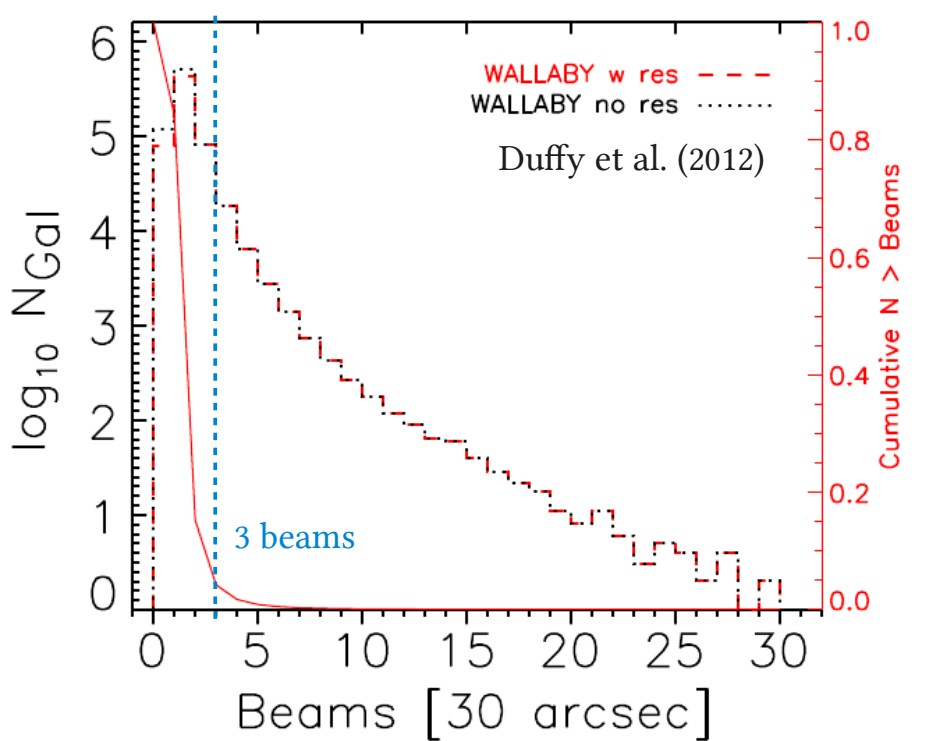

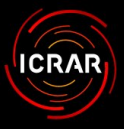

- ★ Integrated H Ⅰ spectra:
	- ▶ Characteristic double-horn profile.
	- $\blacktriangleright$  Line centroid:  $f_0$
	- $\blacktriangleright$  Line width:  $w_{50}, w_{20}, ...$
	- $\blacktriangleright$  Peak flux density:  $S_{\rm peak}$
	- $\triangleright$  Integrated flux:  $S_{\text{int}}$
- $\star$  Direct parametrisation suffers from large statistical and systematic errors.
- $\star$  Better: fitting of analytic model to spectrum.
	- ▶ Less sensitive to individual noise peaks.
	- ▶ Covariance matrix of fit to derive uncertainties of parameters.

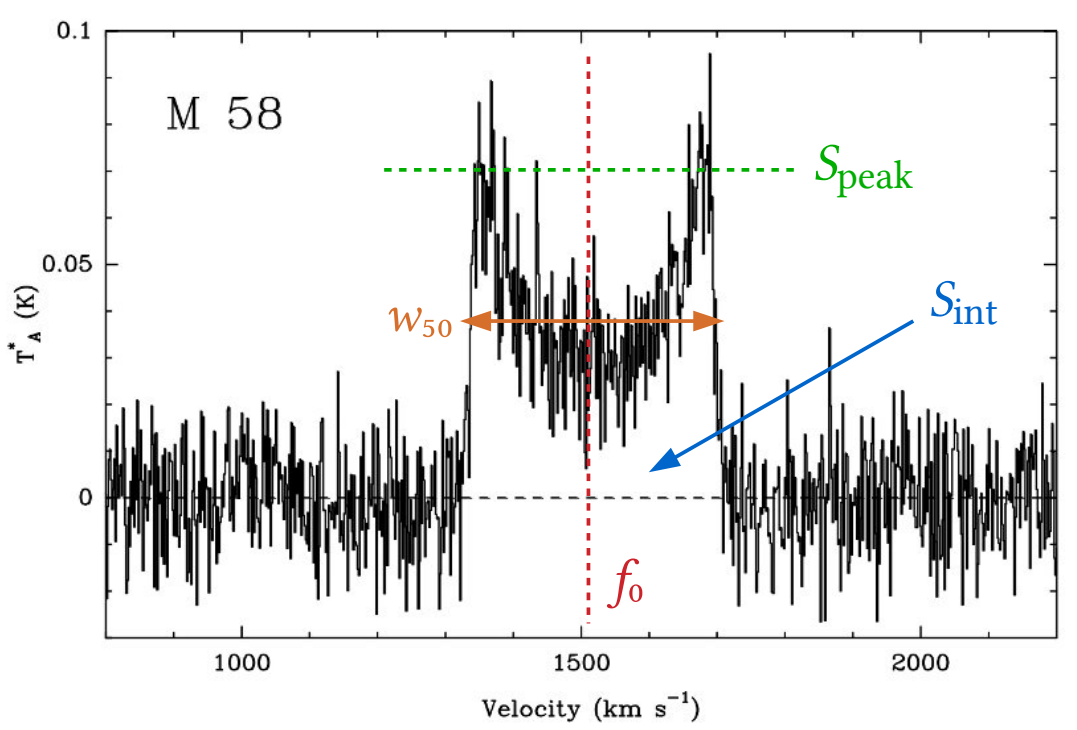

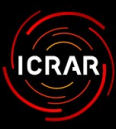

Dwingeloo, 18 March 2014 The Busy Function The Busy Function

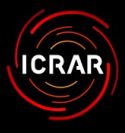

★ Error function:

 $\blacktriangleright$   $f(x) = erf(x)$ 

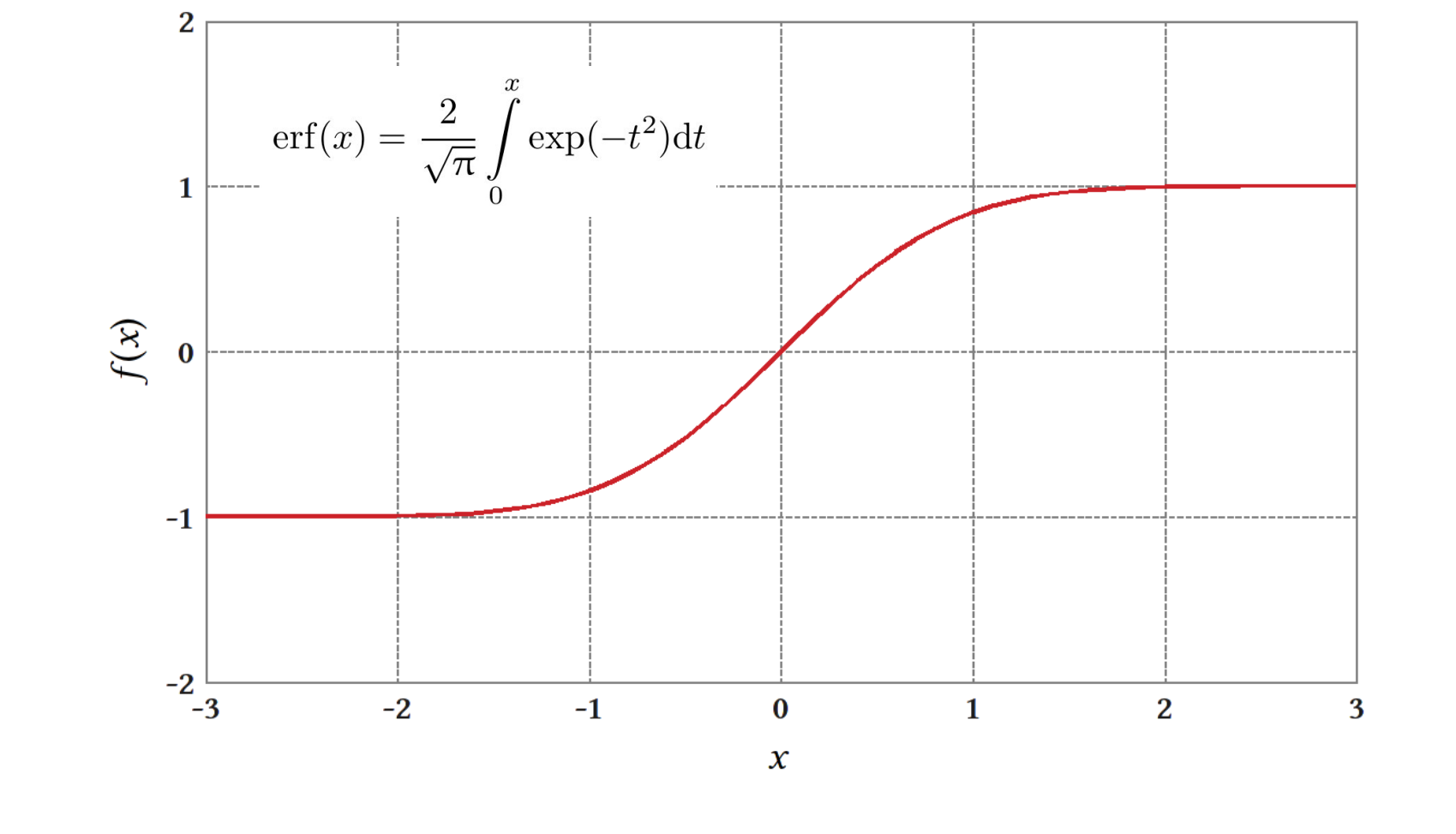

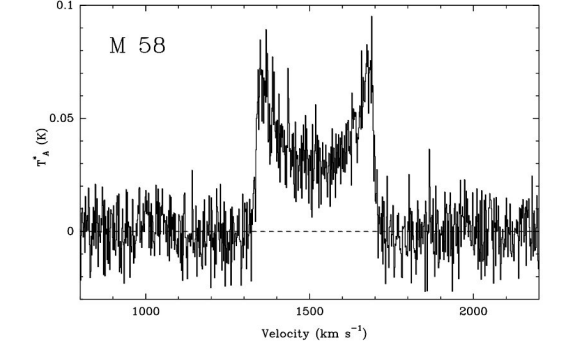

Dwingeloo, 18 March 2014 The Busy Function The Busy Function

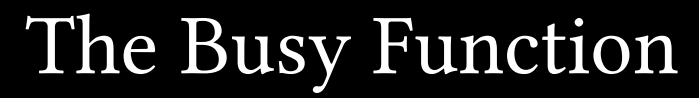

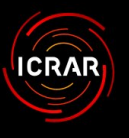

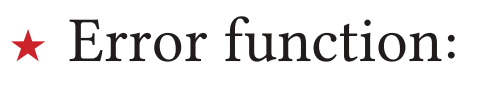

- $\blacktriangleright$   $f(x) = erf(x)$
- ★ Modifications:
	- $\blacktriangleright$   $f(x) = erf(bx)$

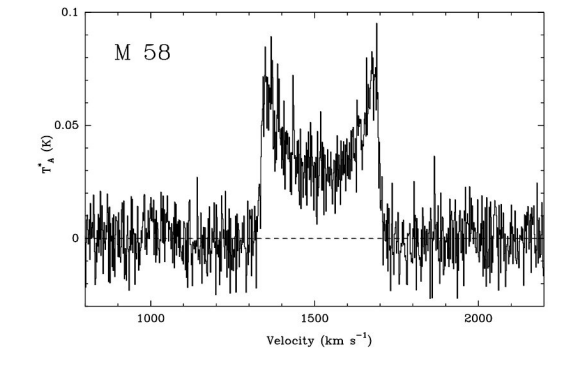

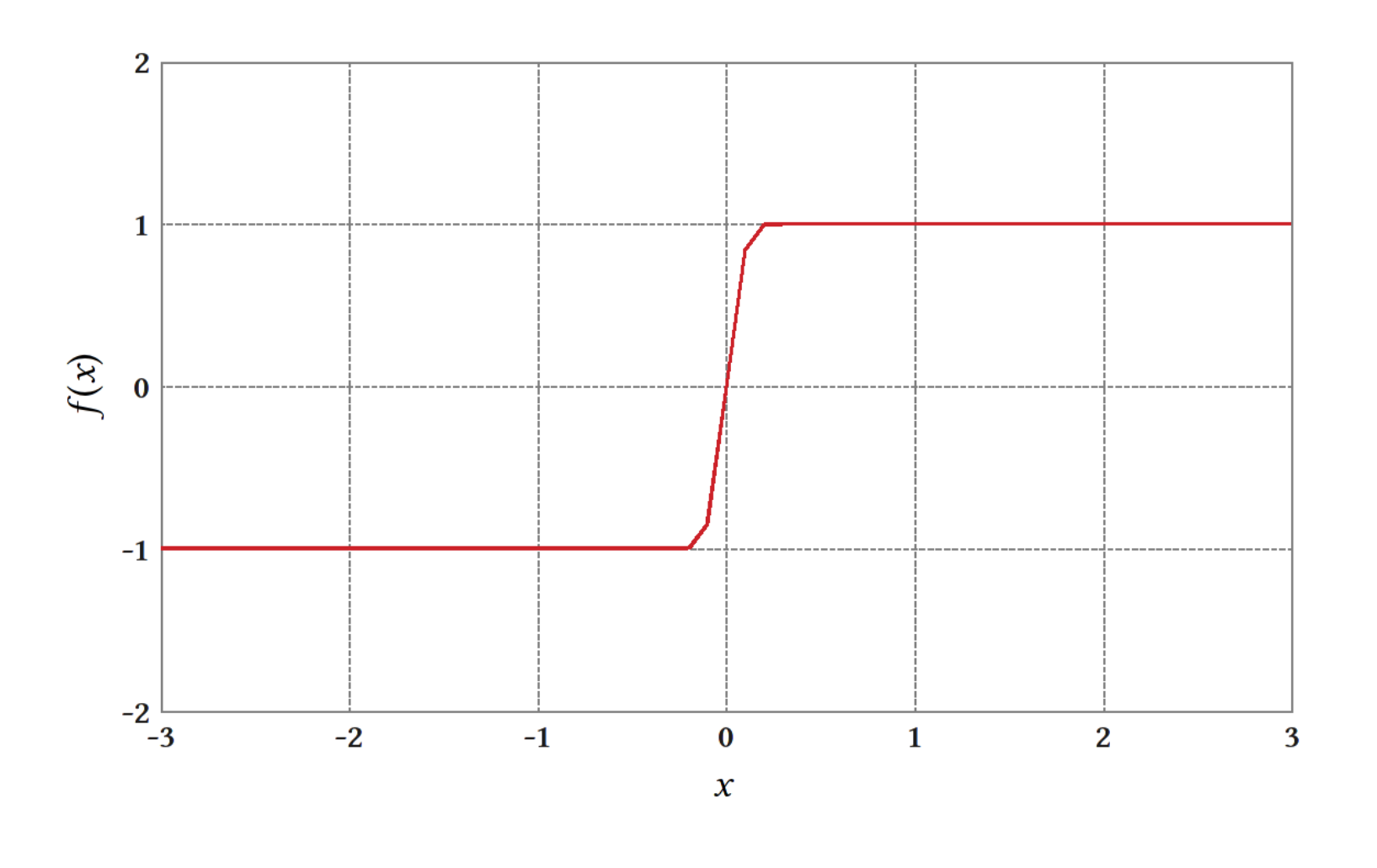

Dwingeloo, 18 March 2014 The Busy Function

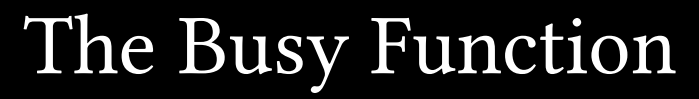

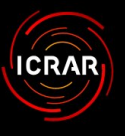

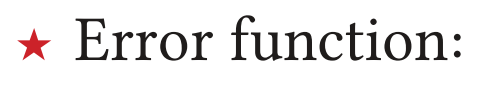

- $\blacktriangleright$   $f(x) = erf(x)$
- ★ Modifications:
	- $\blacktriangleright$   $f(x) = erf(bx)$
	- $\blacktriangleright$   $f(x) = erf(b[w+x])$

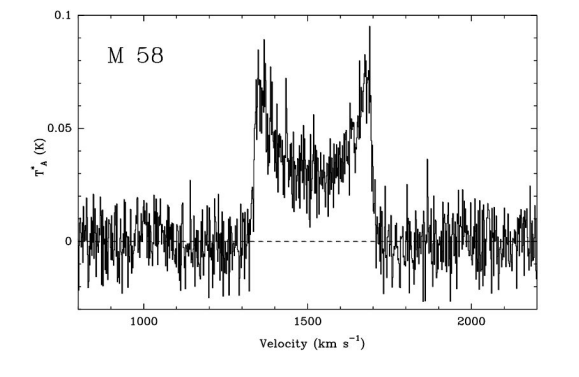

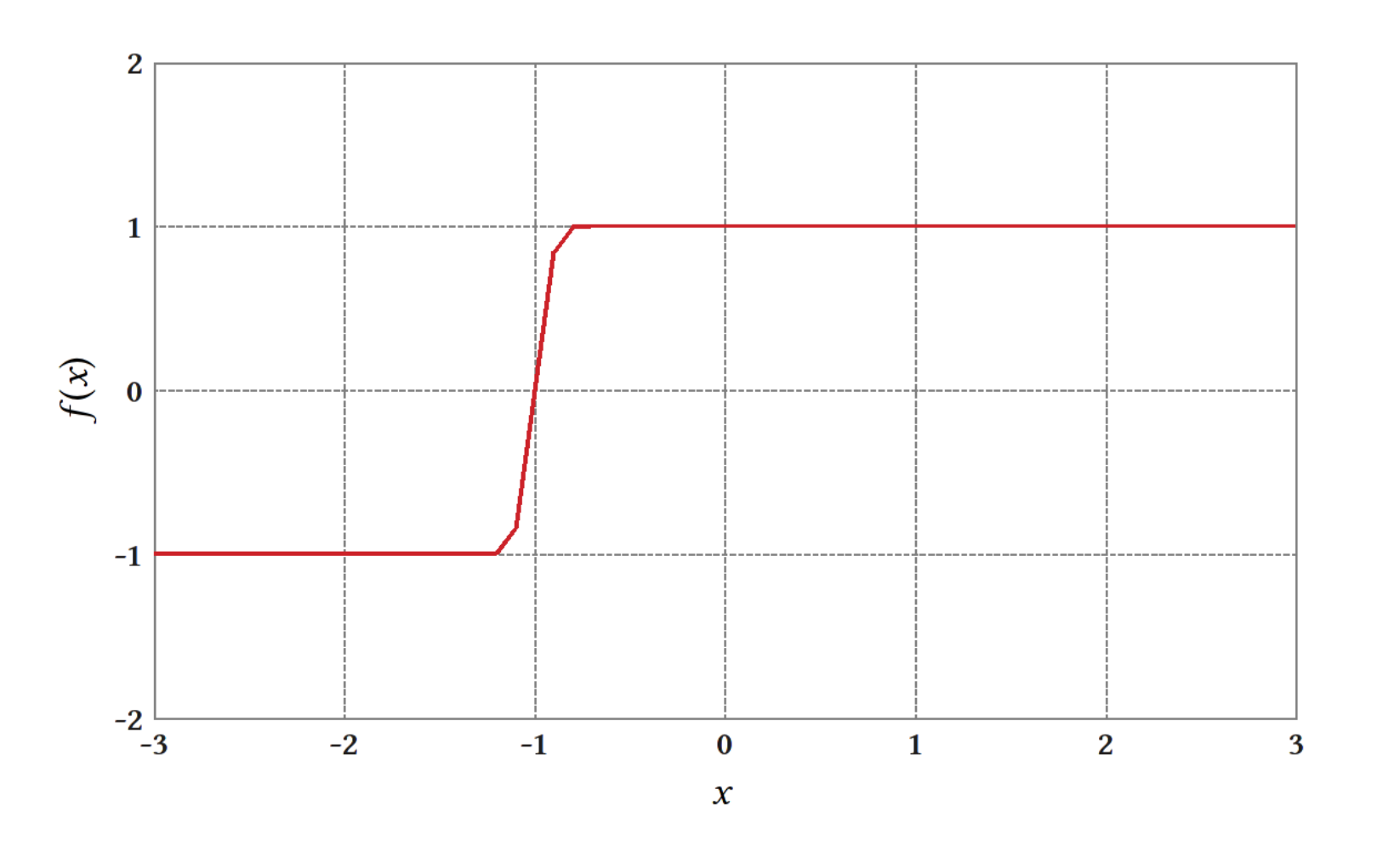

Dwingeloo, 18 March 2014 The Busy Function The Busy Function

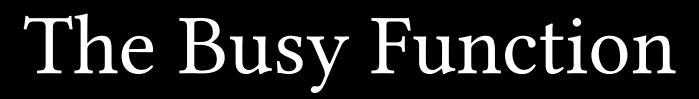

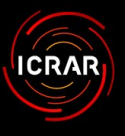

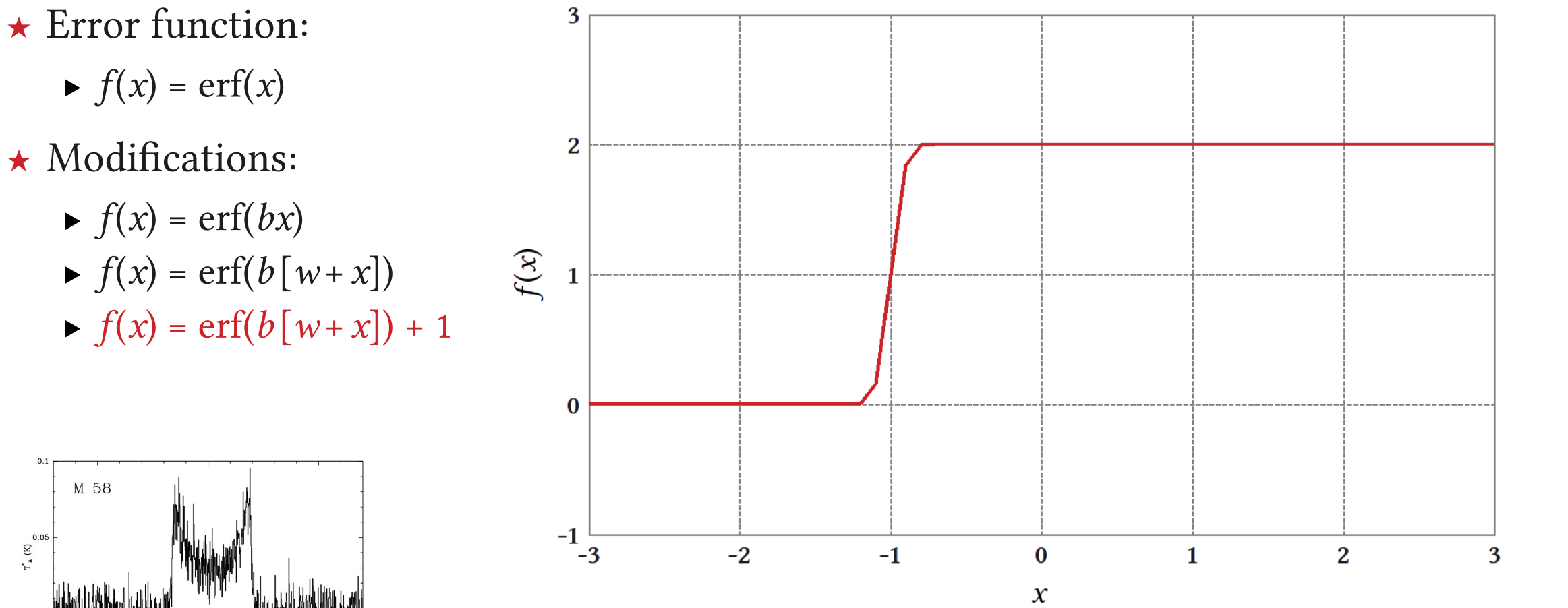

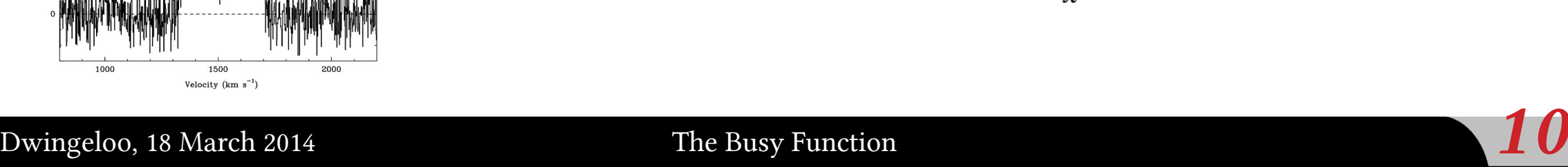

M 58

 $\begin{array}{c} 0.05 \\ \text{T}^4 \end{array}$ 

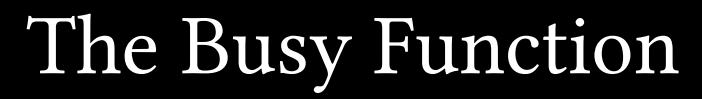

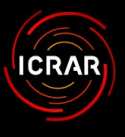

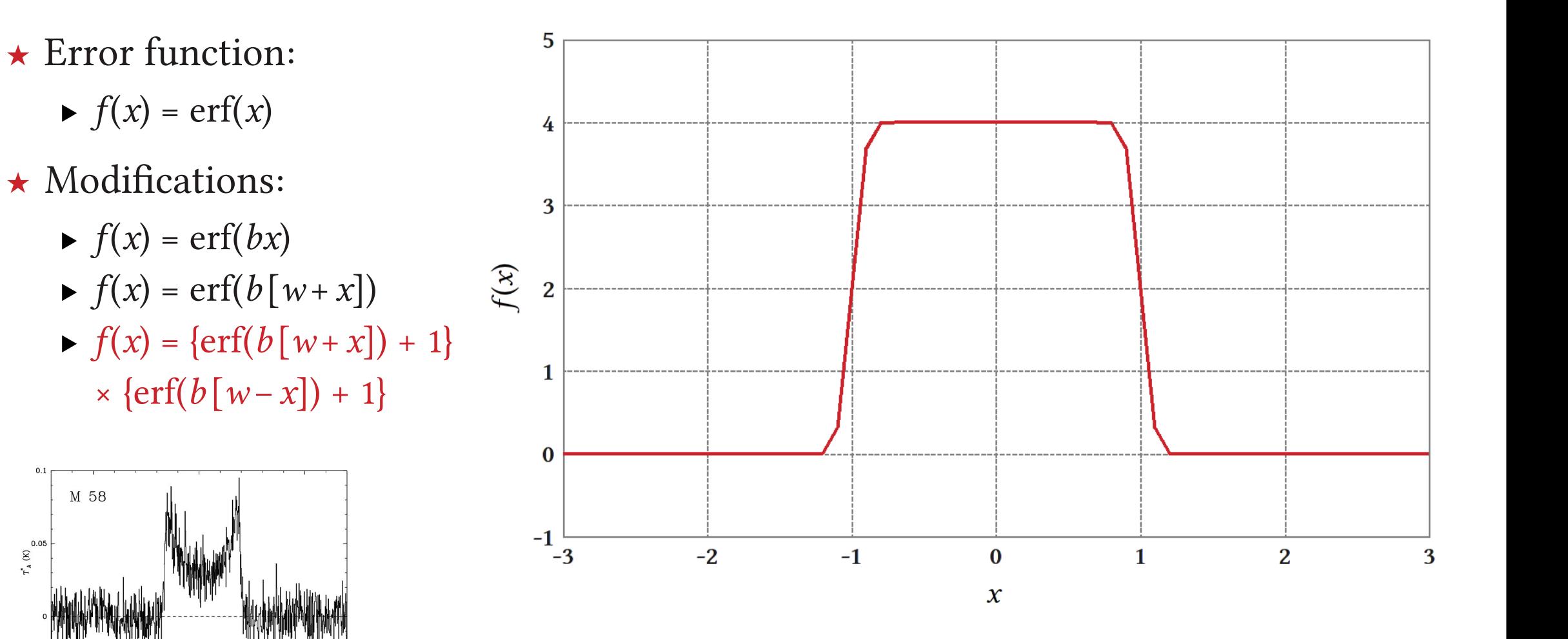

Dwingeloo, 18 March 2014 The Busy Function  $11$ 

1500 Velocity ( $km s^{-1}$ )

 $\sum_{T=4}^{0.05}$ 

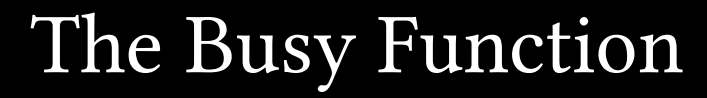

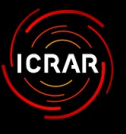

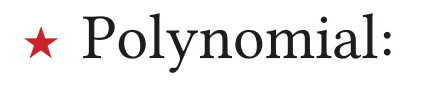

 $\blacktriangleright$   $f(x) = x^2$ 

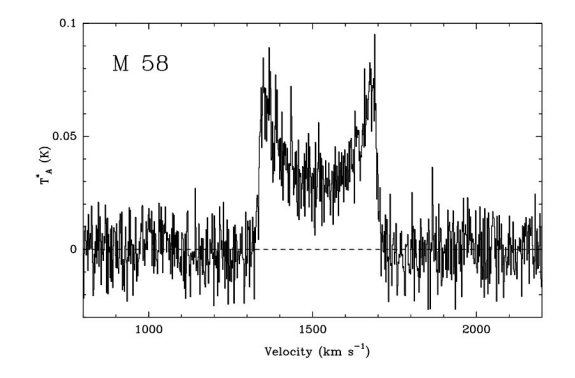

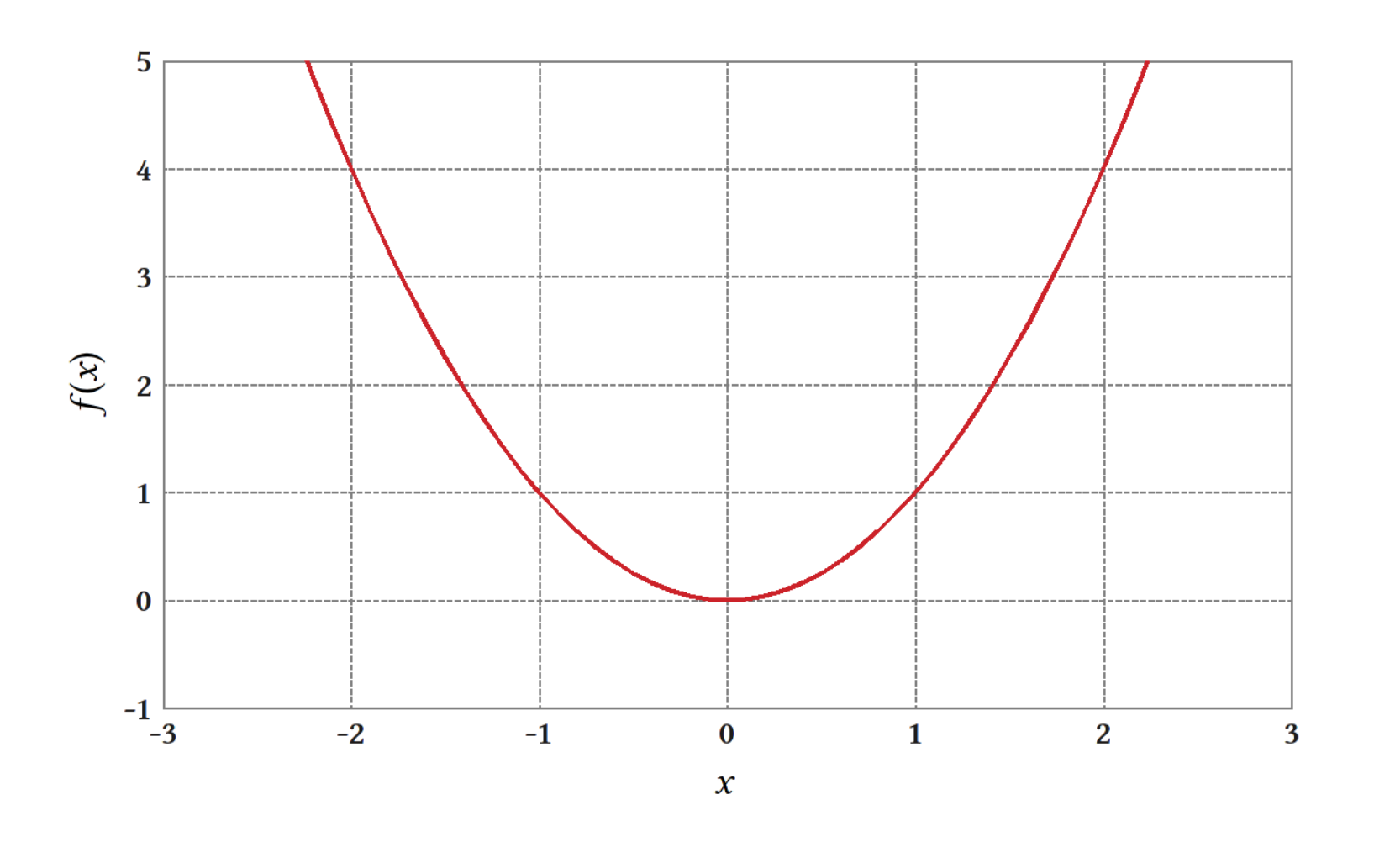

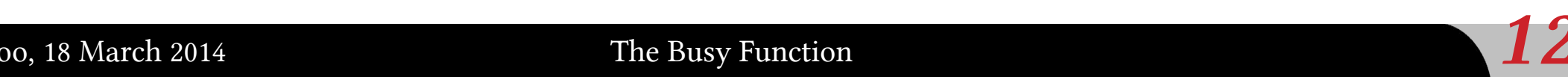

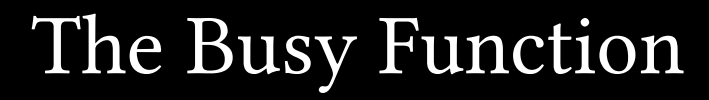

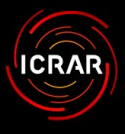

- ★ Polynomial:
	- $\blacktriangleright$   $f(x) = x^2$
- ★ Modifications:
	- $\blacktriangleright$   $f(x) = cx^n + d$

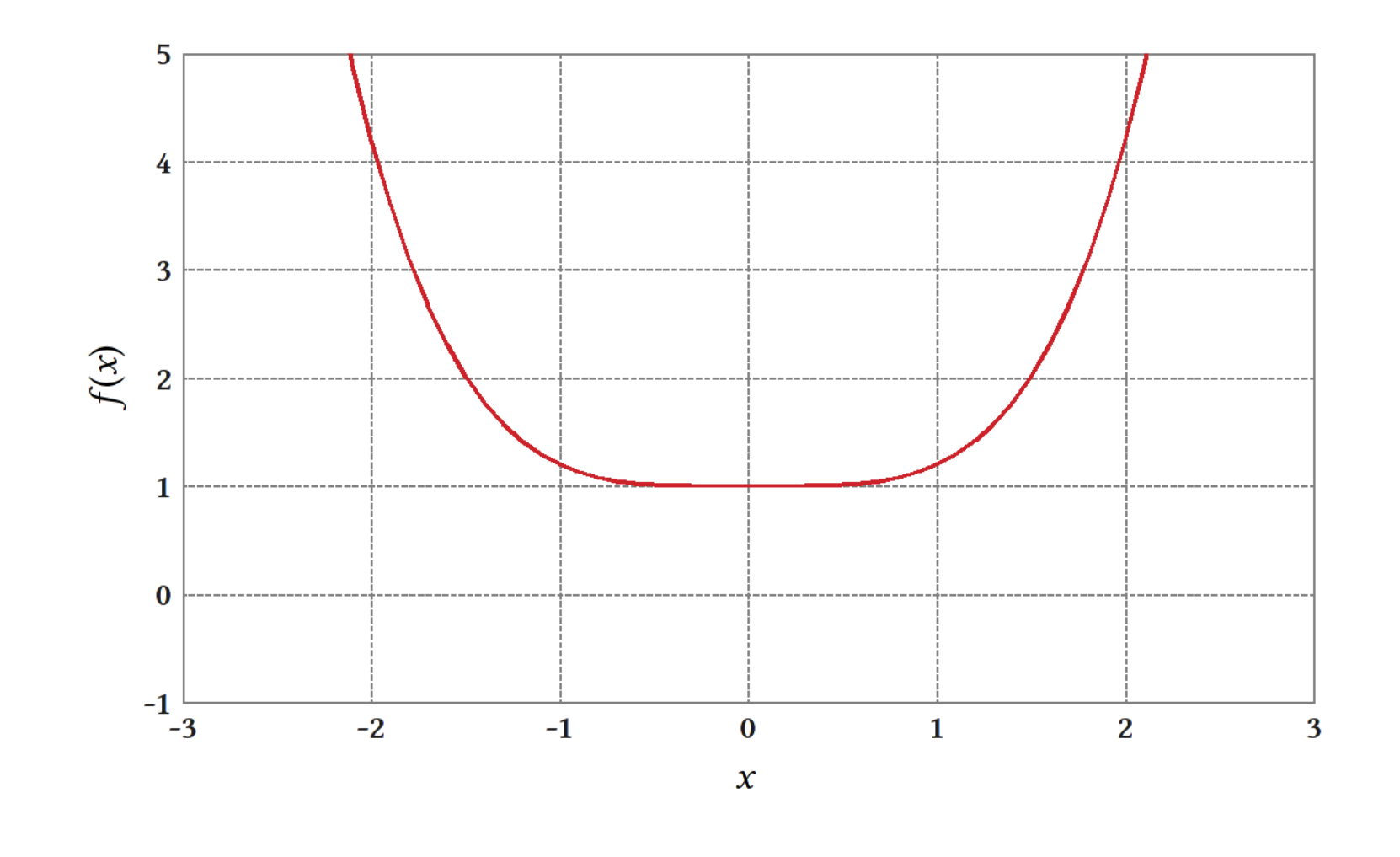

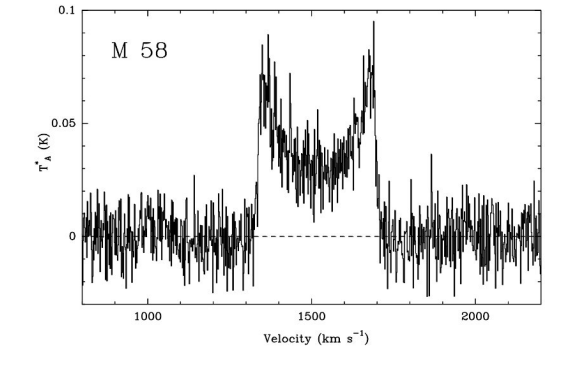

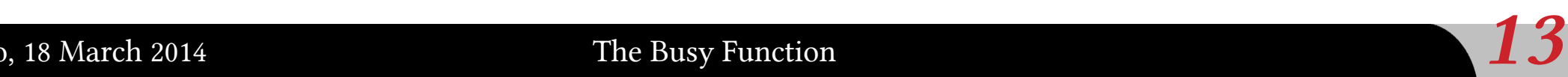

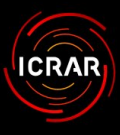

- ★ Error functions:
	- $\blacktriangleright$   $f(x) = \{ \text{erf}(b [w + x]) + 1 \}$  $\times \{erf(b[w-x]) + 1\} \times a$
- ★ Polynomial:
	- $\blacktriangleright$   $g(x) = cx^n + d$

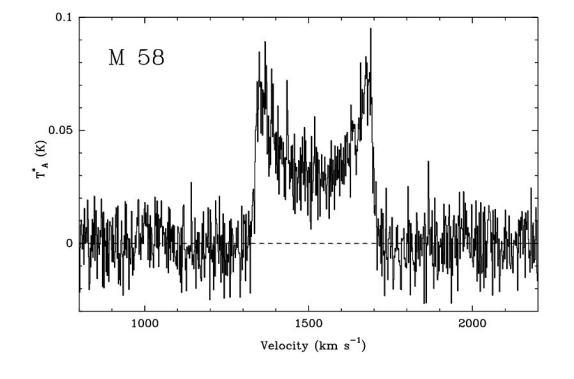

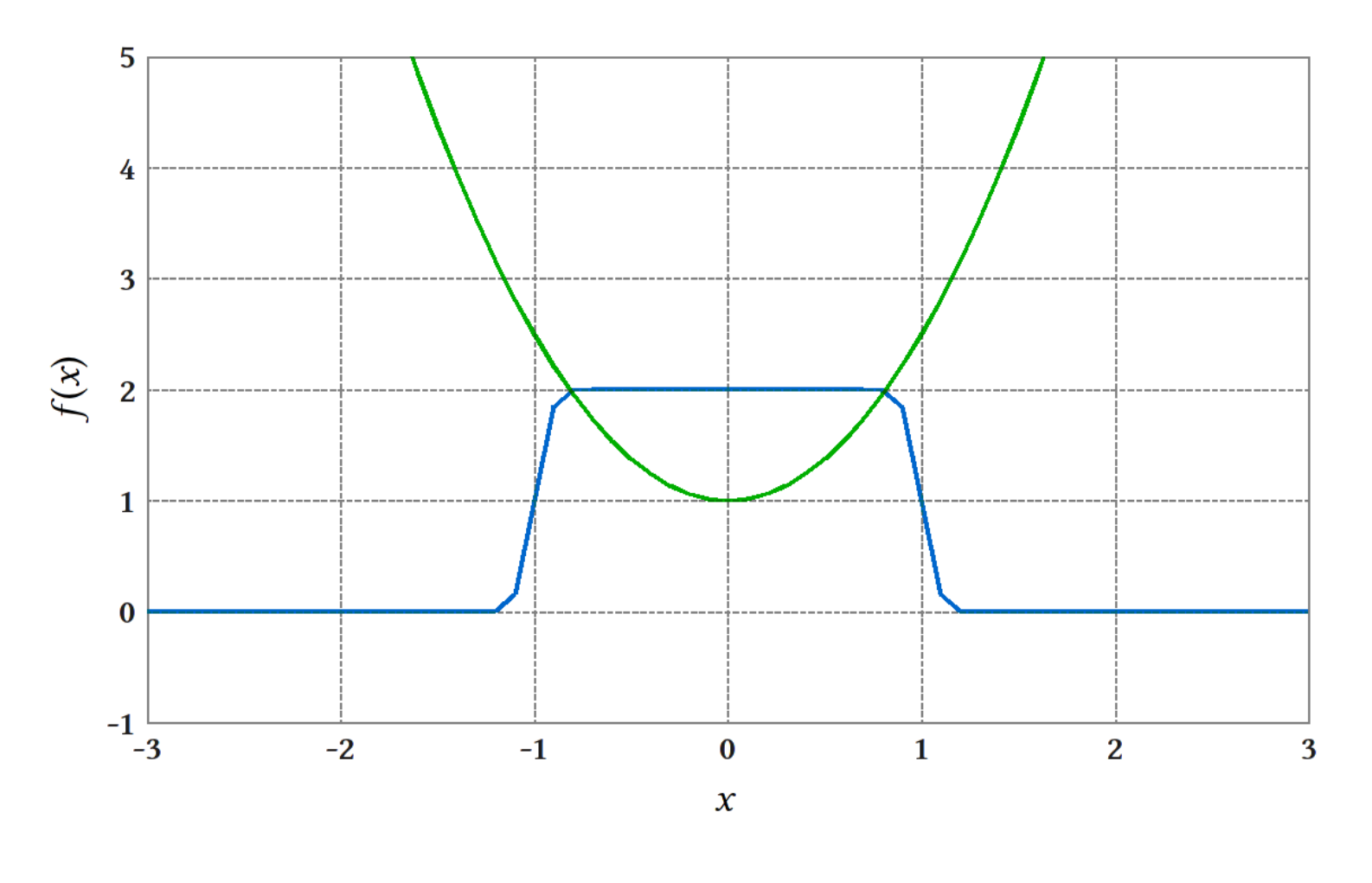

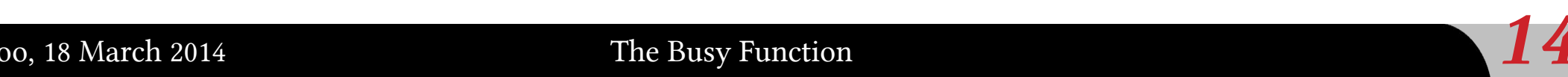

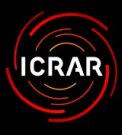

- ★ Error functions:
	- $\blacktriangleright$   $f(x) = \{ \text{erf}(b [w + x]) + 1 \}$  $\times$  {erf(b [w - x]) + 1}  $\times$  a
- ★ Polynomial:
	- $\blacktriangleright$   $g(x) = cx^n + d$
- ★ Combination:
	- $\blacktriangleright$   $B(x) = f(x) \times g(x)$

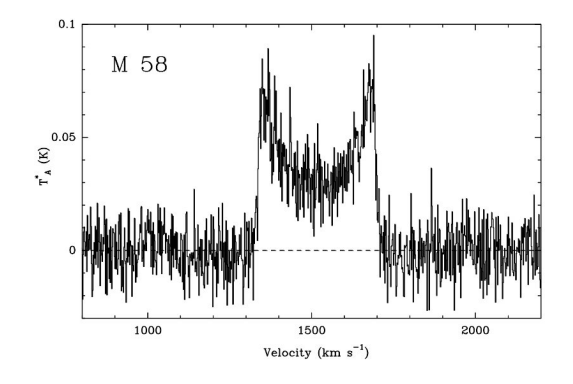

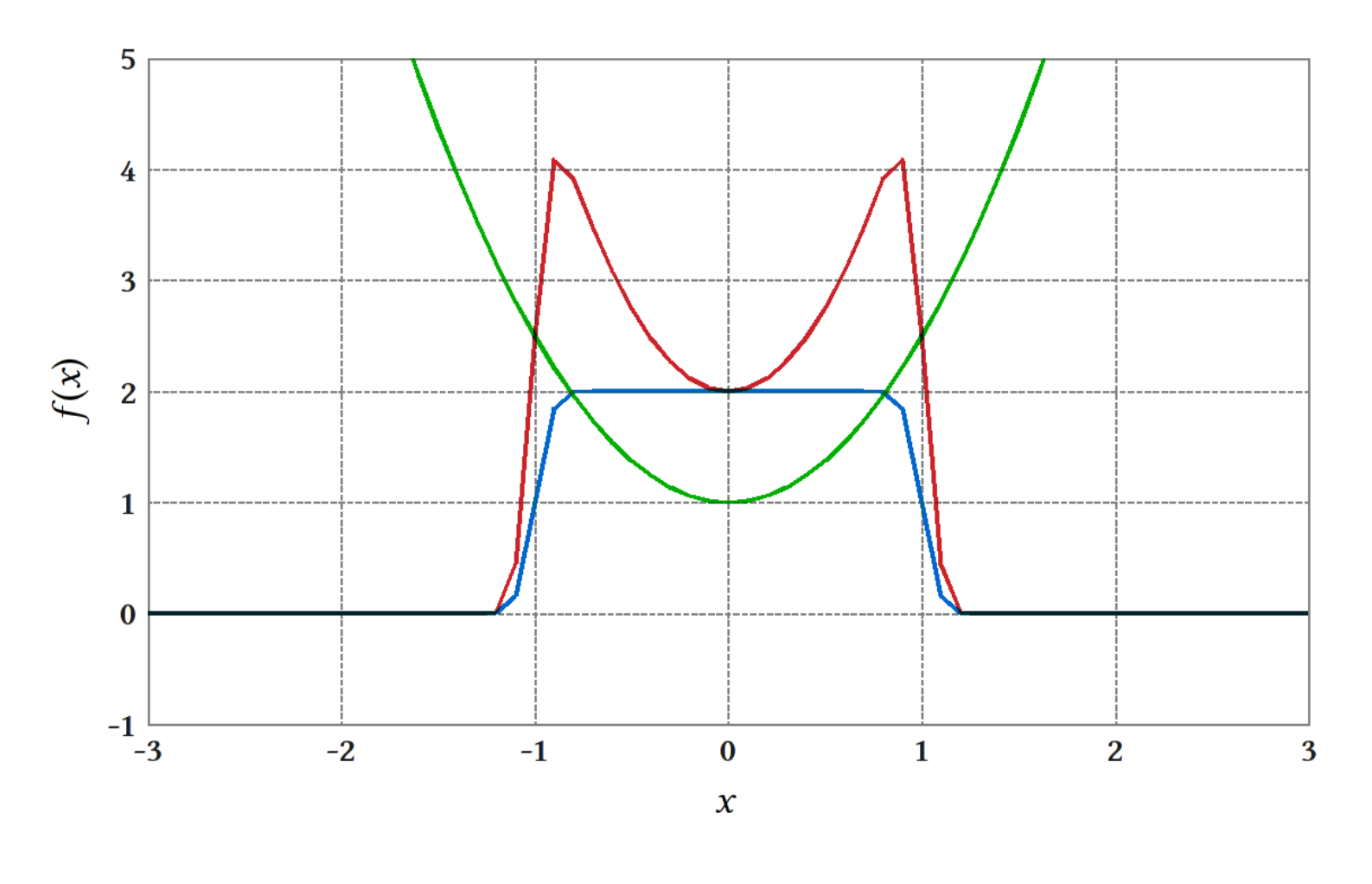

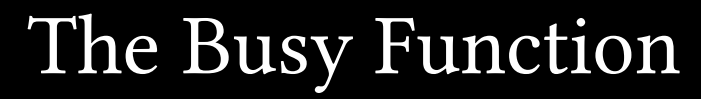

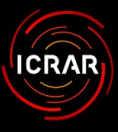

- ★ Error functions:
	- $\blacktriangleright$   $f(x) = \{ \text{erf}(b[w+x]) + 1 \}$  $\times$  {erf(b [w - x]) + 1}  $\times$  a
- ★ Polynomial:
	- $\blacktriangleright$   $g(x) = cx^n + d$
- ★ Combination:
	- $\blacktriangleright$   $B(x) = f(x) \times g(x)$

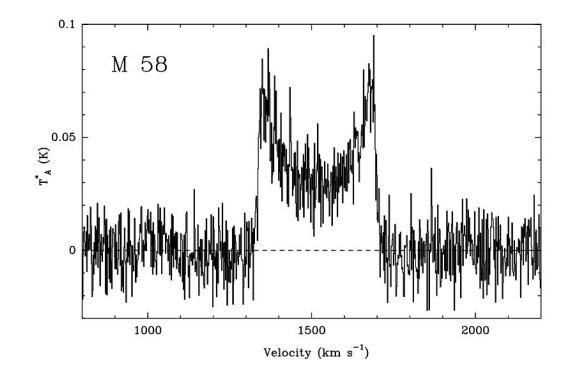

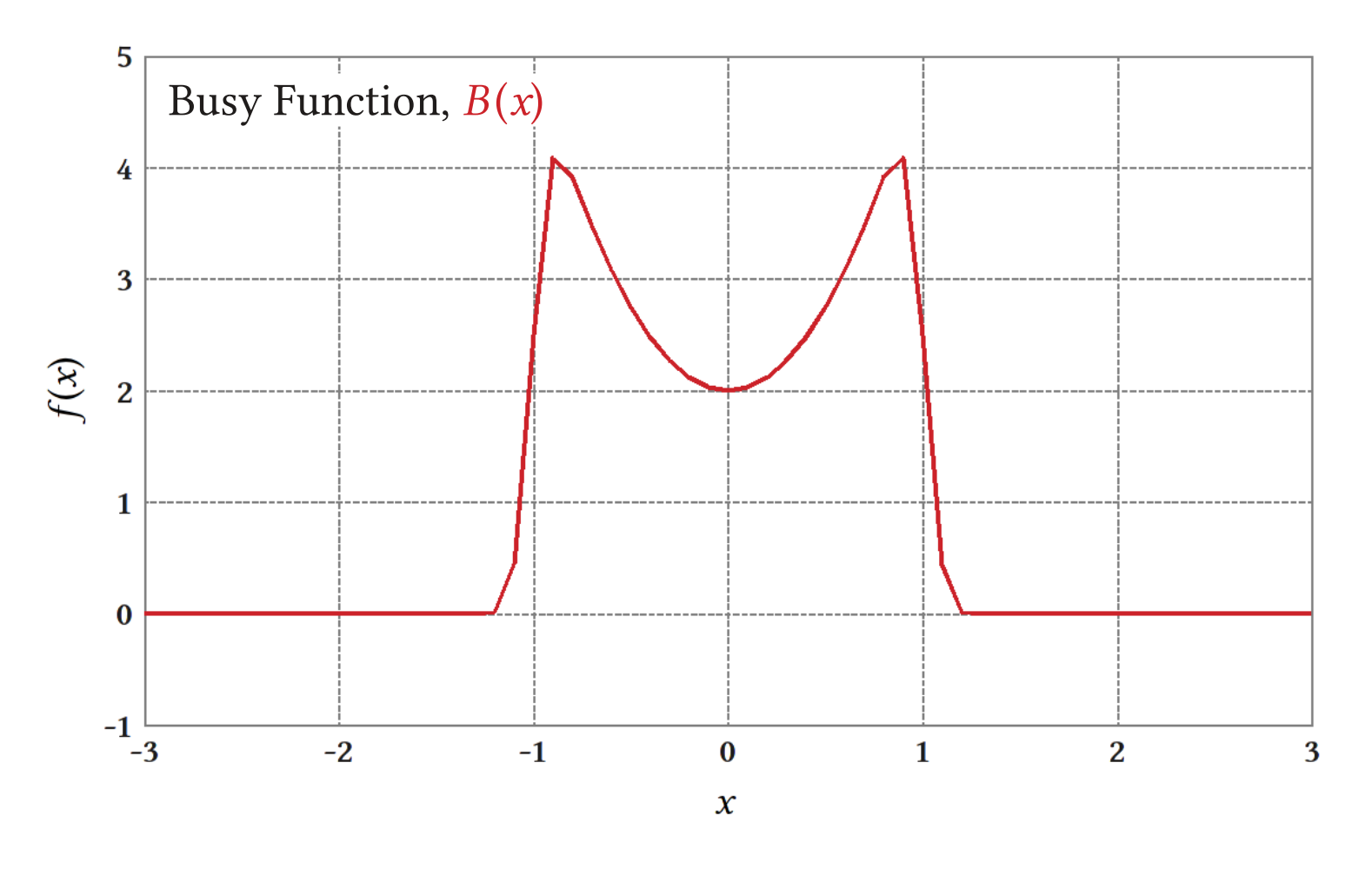

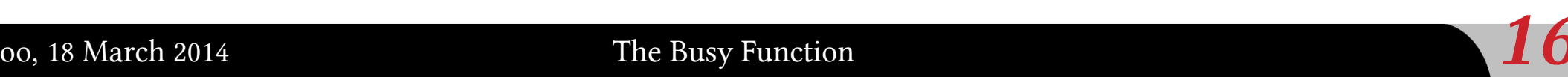

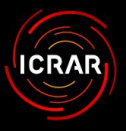

- ★ General form of the Busy Function:
	- ▶  $B(x) = [a/4] \times [erf(b_1\{w+x-x_e\})+1] \times [erf(b_2\{w-x+x_e\})+1] \times [c|x-x_p|^n+1]$
- ★ Maximum of 8 free parameters:
	- ▶ a scaling factor
	- $\triangleright$   $b_1$ ,  $b_2$  steepness of line flanks
	- $\triangleright$  w half-width of profile
	- $\triangleright$   $x_e$ ,  $x_p$  centroid of error functions *polynomial*
	- ▶ c scaling factor of polynomial trough
	- $\triangleright$  n order of polynomial

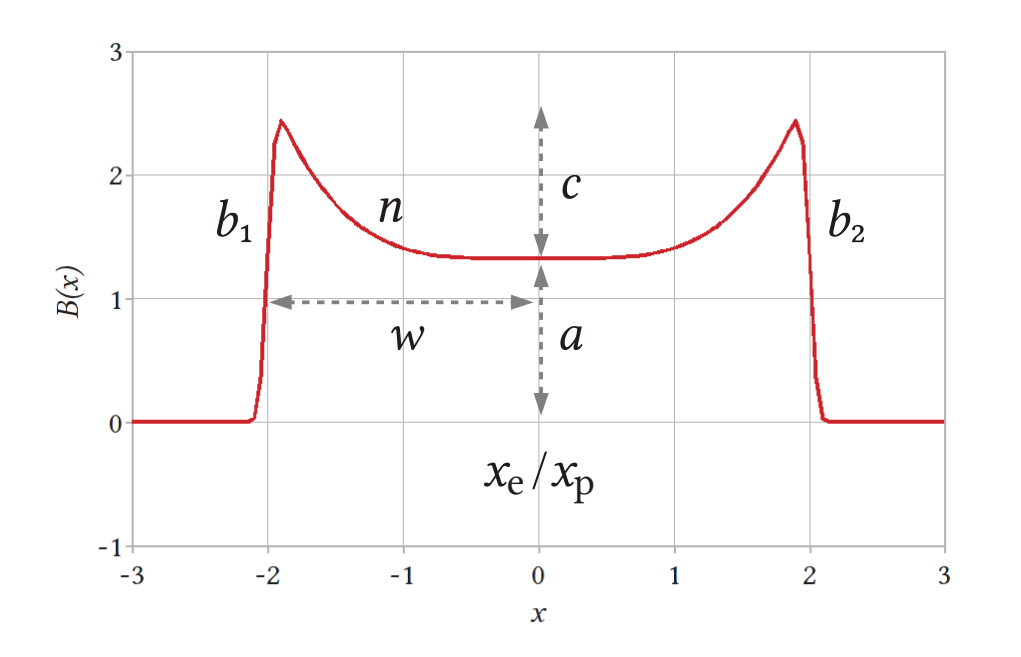

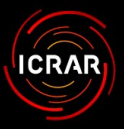

- ★ Properties of the Busy Function:
	- ▶ Very versatile; can mimic various shapes:
		- Double-peaked
		- Flat-topped
		- Gaussian

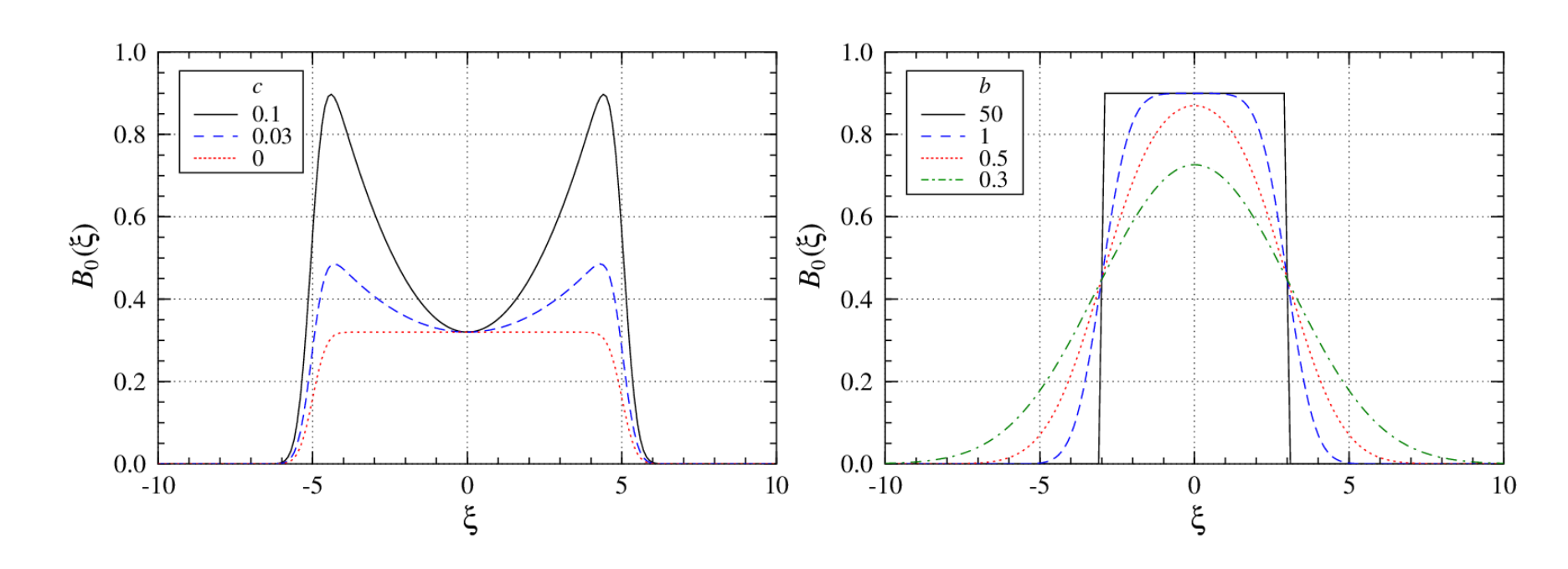

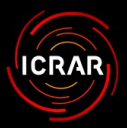

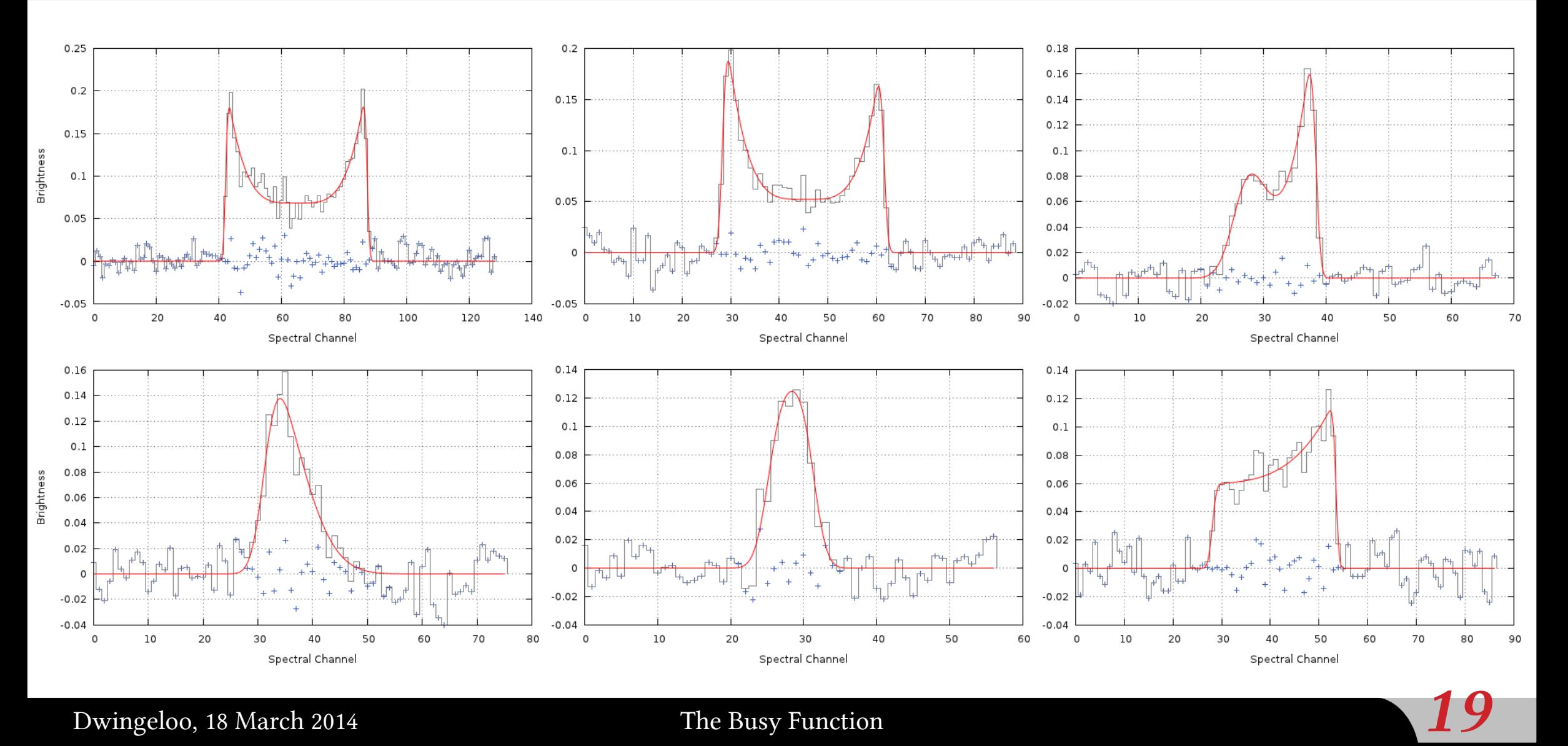

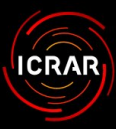

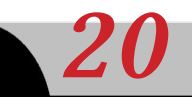

Dwingeloo, 18 March 2014  $\qquad \qquad$  The Busy Function  $\qquad \qquad \qquad 20$ 

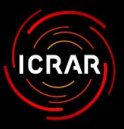

- ★ Parametrisation of galaxies in large surveys
	- ▶ Advantage of fitting over 'direct' parametrisation:
		- Less sensitive to noise peaks  $\rightarrow$  more accurate for spectra of low S $/N$ .
		- Covariance matrix  $\rightarrow$  calculation of statistical uncertainties.
		- Decomposition of confused sources possible.

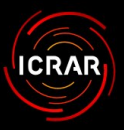

- ★ Parametrisation of galaxies in large surveys
	- ▶ Advantage of fitting over 'direct' parametrisation:
		- Less sensitive to noise peaks  $\rightarrow$  more accurate for spectra of low S/N.
		- Covariance matrix  $\rightarrow$  calculation of statistical uncertainties.
		- Decomposition of confused sources possible.
- $\star$  Generation of mock profiles
	- ▶ Potential use:
		- Simulations/mock data cubes.
		- Filters for matched filtering techniques in source finding.
- ★ Applications beyond H Ⅰ emission
	- ▶ H Ⅰ stacking and absorption
	- ▶ CO spectra

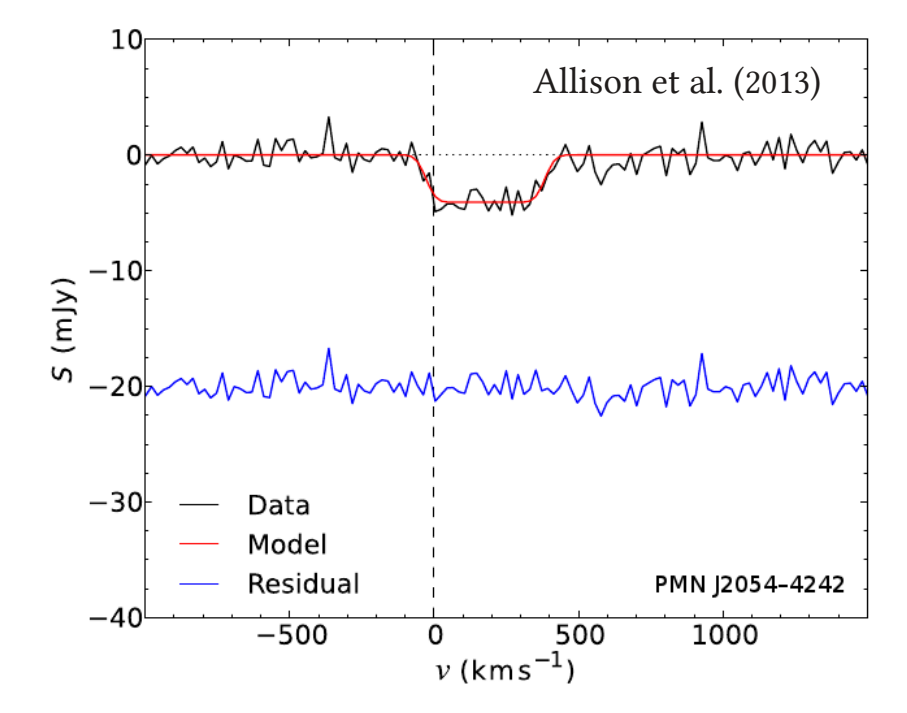

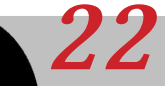

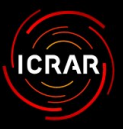

- ★ Systematic testing on model spectra
	- ▶ Generation via Busy Function models.
	- ▶ Three scenarios:
		- A: single, asymmetric profile
		- B: asymmetric double-horn profile
		- C: broad, symmetric double-horn profile
	- ▶ 1000 iterations with Gaussian noise added.
		- Galaxy parameters ( $w_{50}$ ,  $w_{20}$ ,  $F_{\text{int}}$ , etc.) derived numerically from BF parameters.

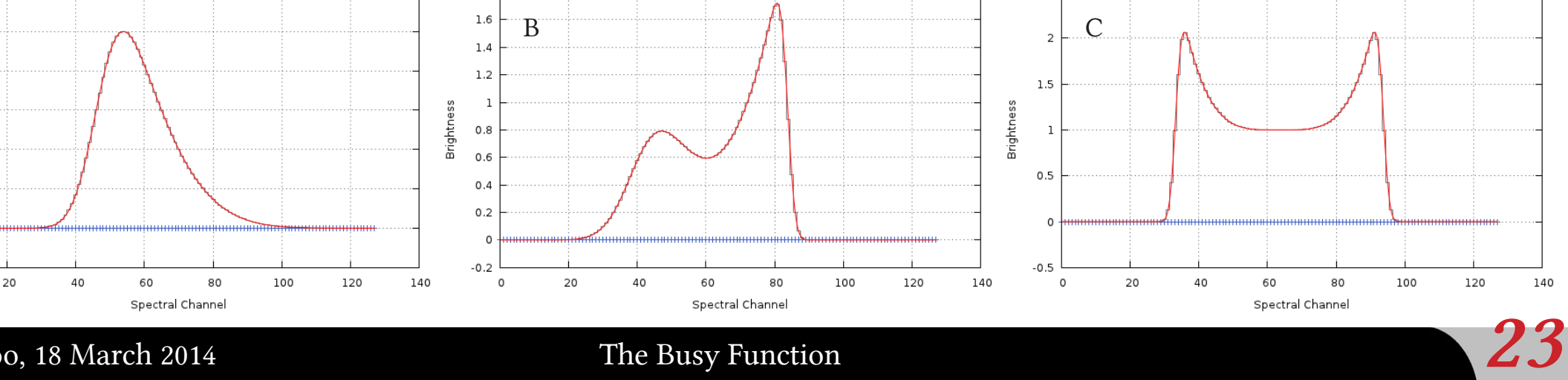

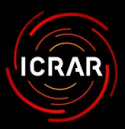

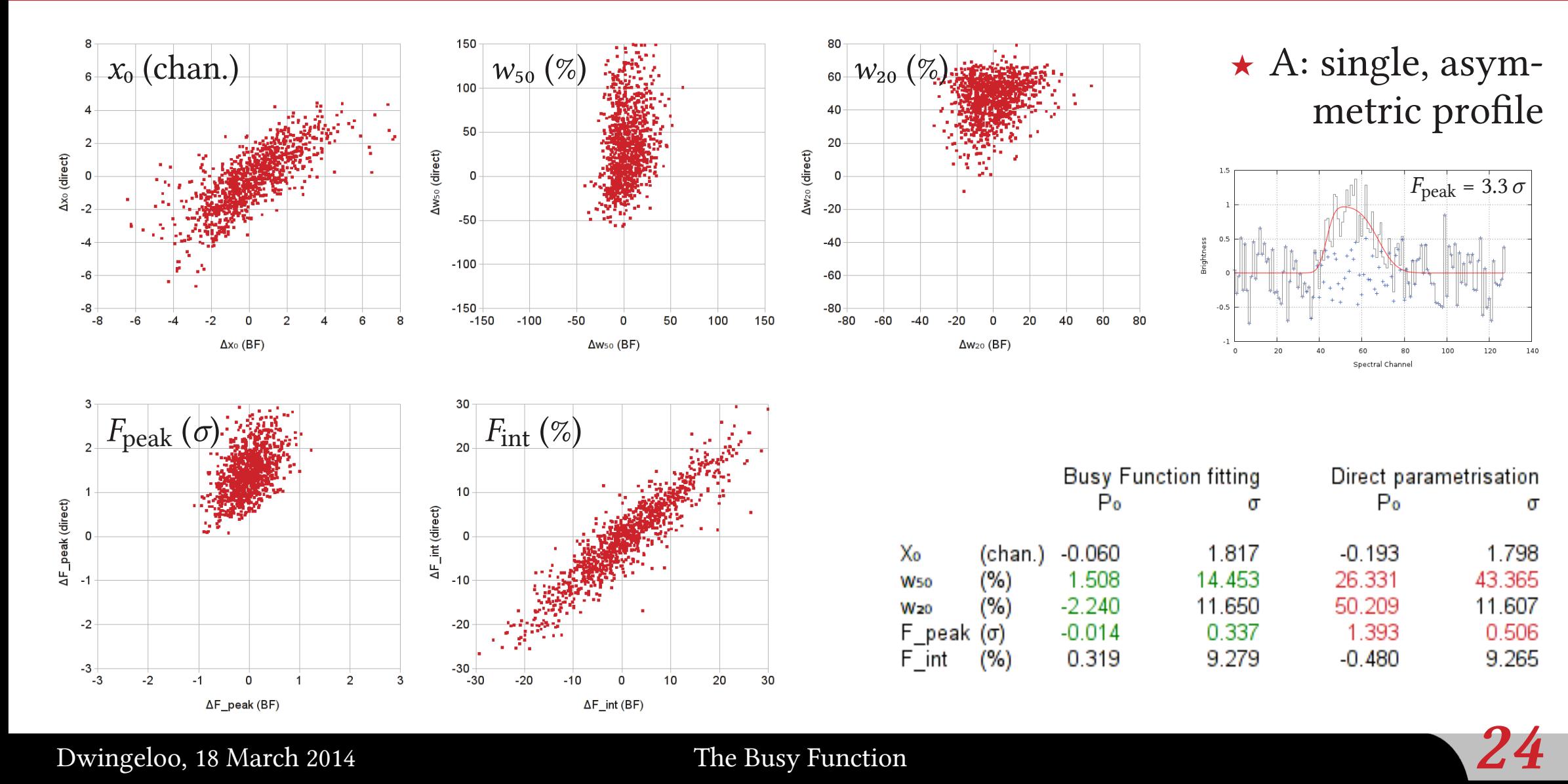

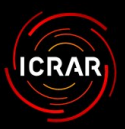

120

140

σ

1.286

35.196

6.025

0.598

6.950

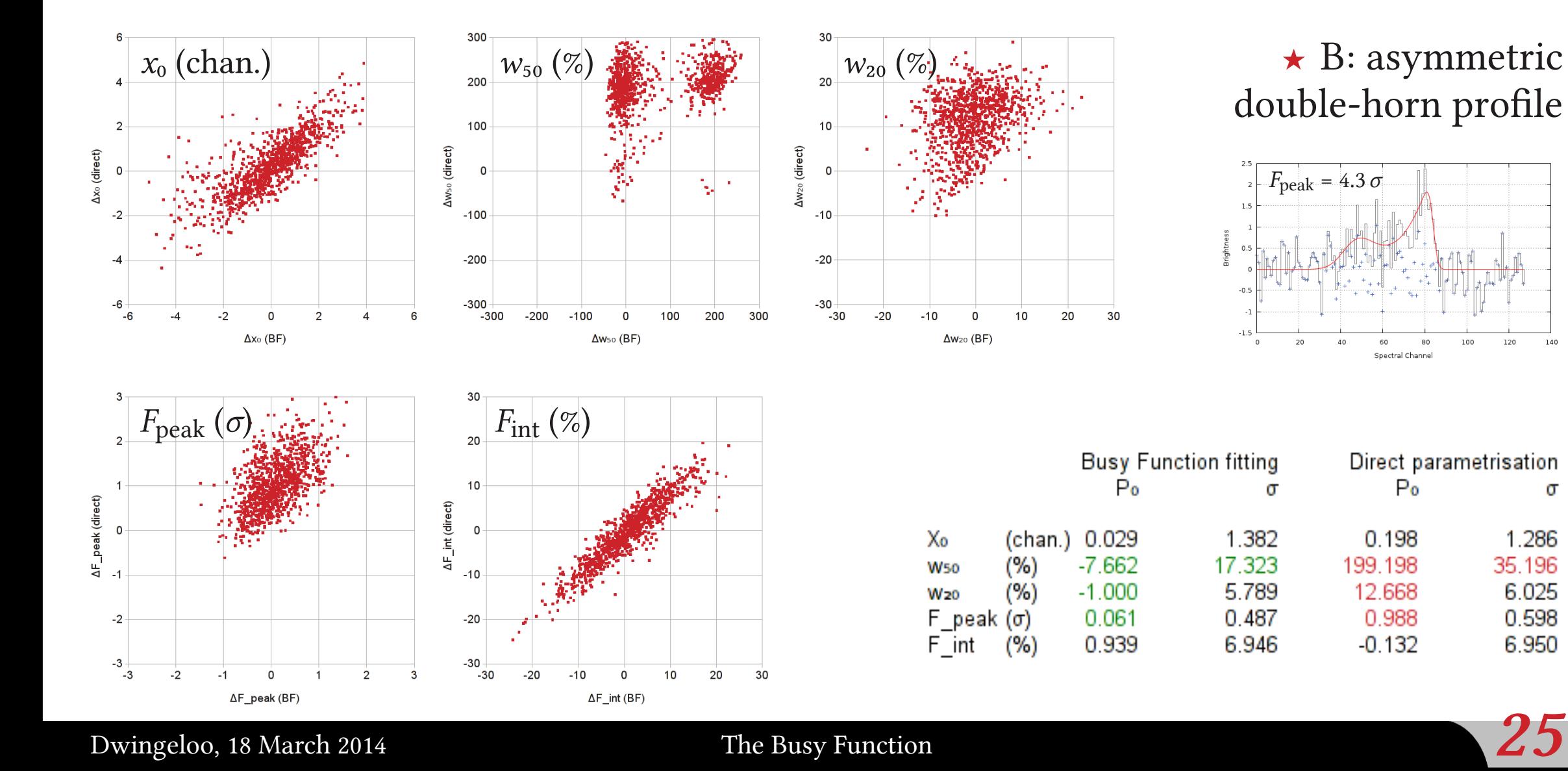

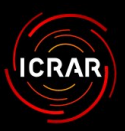

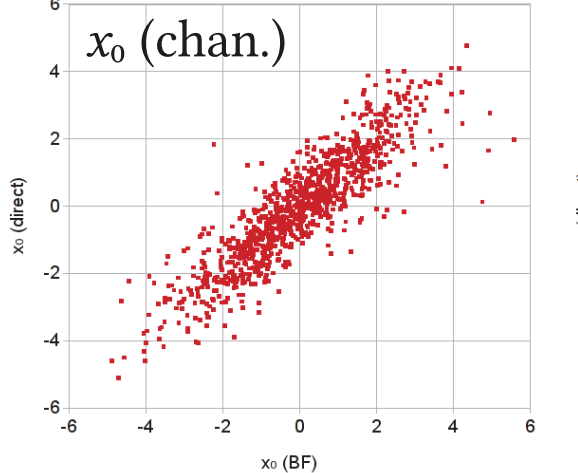

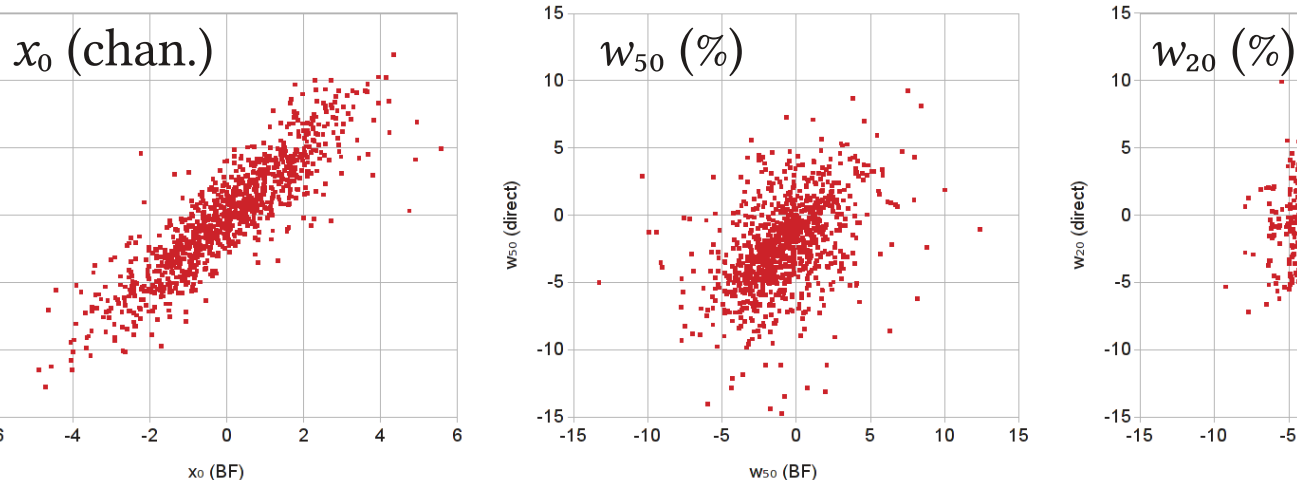

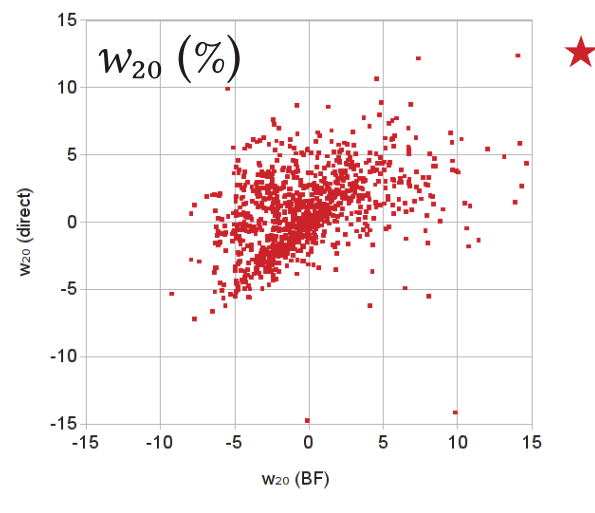

★ C: broad, symmetric double-horn profile

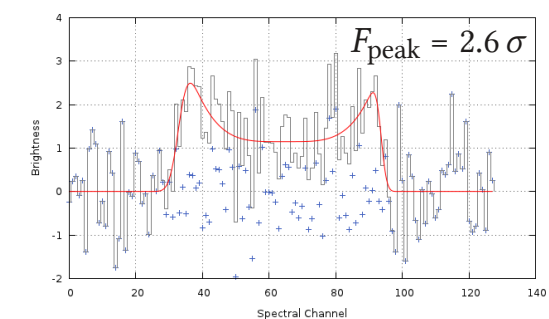

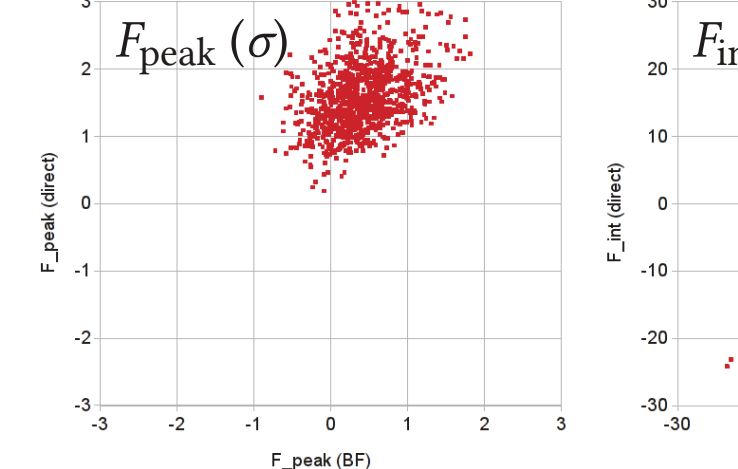

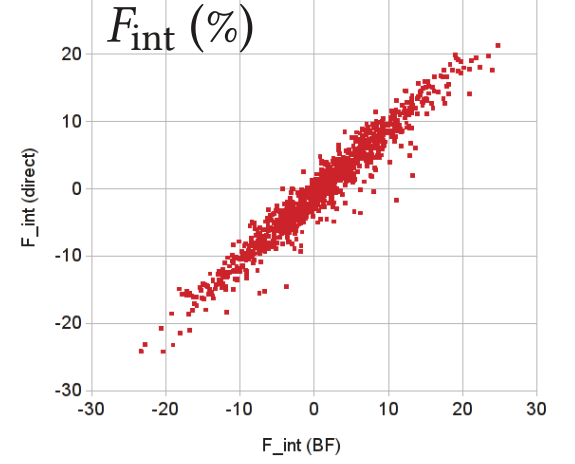

 $\sim$ 

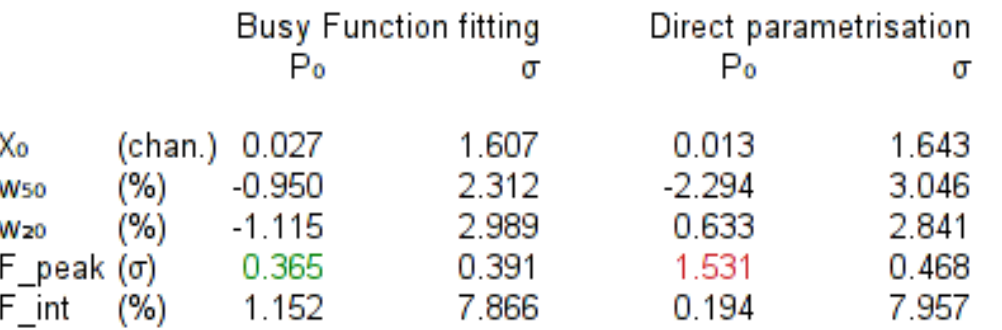

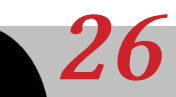

Dwingeloo, 18 March 2014 The Busy Function 26

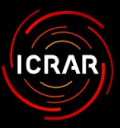

- ★ Example: Hipass Bright Galaxy Catalogue (Koribalski et al. 2004)
	- ▶ Automated fitting of all 1000 BGC sources.
	- ▶ Basic parametrisation based on fit.
		- Parameters:  $v_0$ ,  $w_{50}$ ,  $w_{20}$ ,  $S_{\text{peak}}$ ,  $S_{\text{int}}$ .

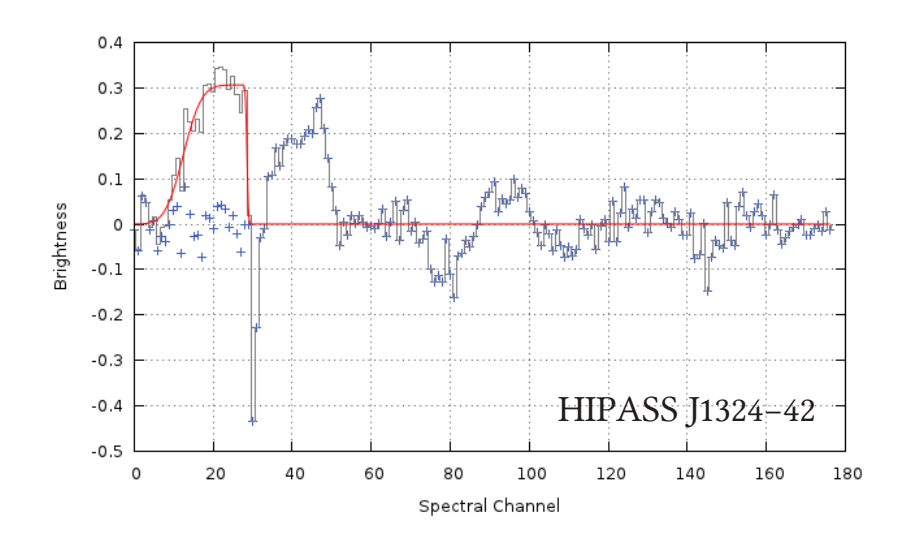

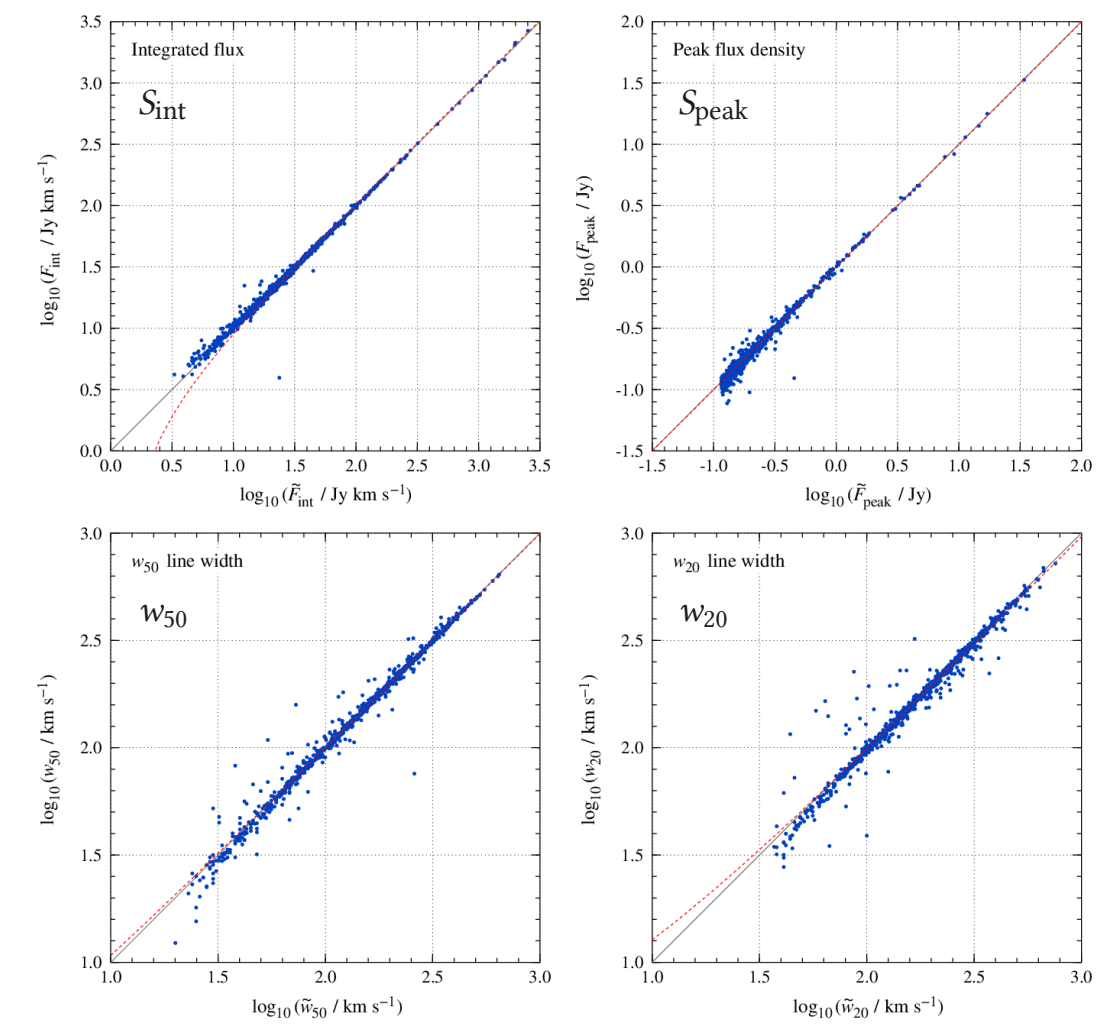

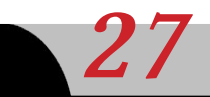

# Dwingeloo, 18 March 2014 The Busy Function  $27$

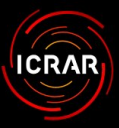

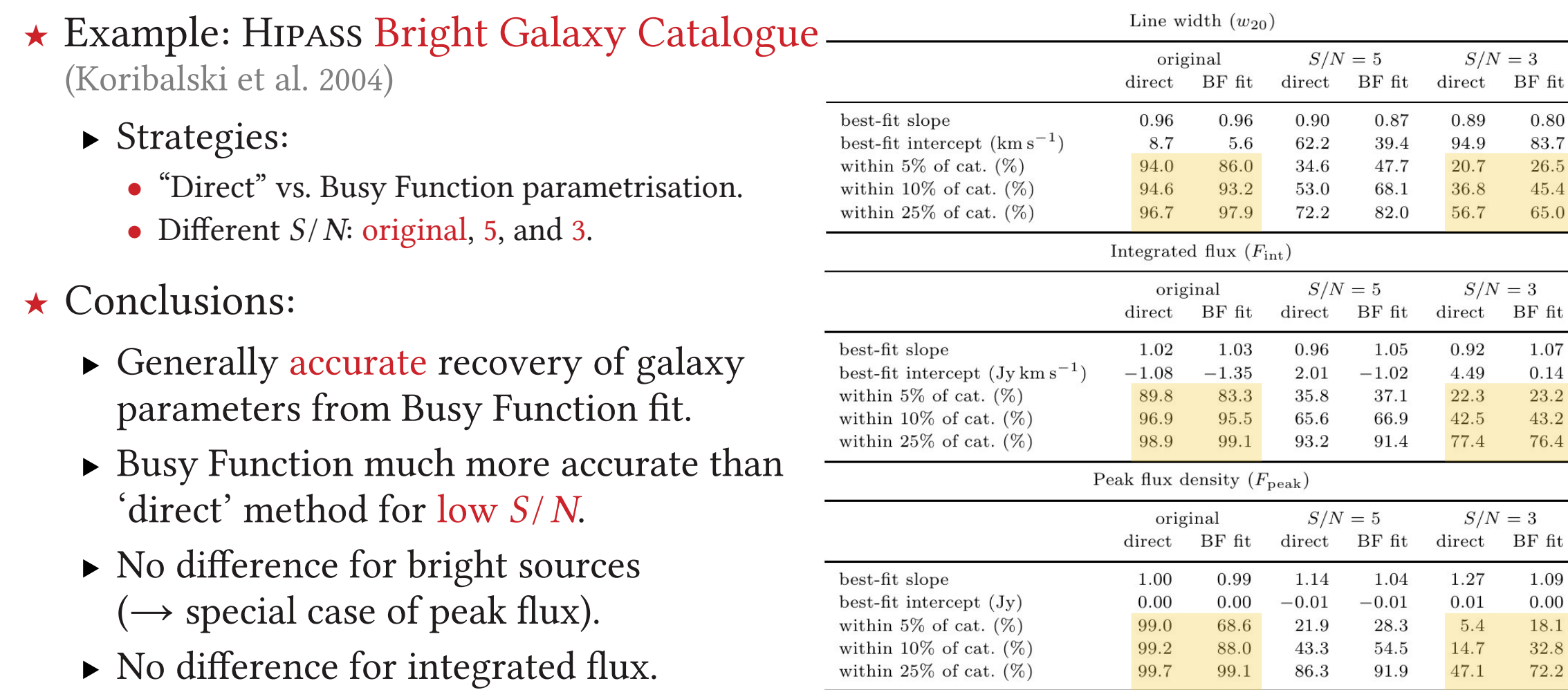

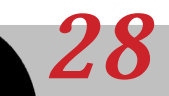

0.00 18.1 32.8 72.2

3

0.80 83.7 26.5 45.4 65.0

3

1.07 0.14 23.2 43.2 76.4

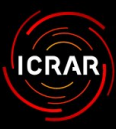

# Calculation of Uncertainties

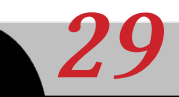

Dwingeloo, 18 March 2014 The Busy Function  $29$ 

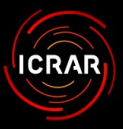

# Calculation of Uncertainties

- $\star$  Linear propagation of covariance matrix
	- ▶ Assumptions:
		- Parameter vector,  $\vec{p}$ , and covariance matrix,  $C_{\vec{p}}$ , from Busy Function fit.
		- Derived parameters given by differentiable function,  $\vec{q} = \vec{f}(\vec{p}).$
	- $\blacktriangleright$  Jacobian matrix of  $\vec{f}(\vec{p})$ :
		- $\tilde{J}_{ij} = \partial f_j / \partial p_i \approx [f_j(\vec{p} + \varepsilon_i \hat{e}_i) f_j(\vec{p})] / \varepsilon_i$
	- ▶ Error propagation law:
		- $C_{\vec{q}} = J \cdot C_{\vec{p}} \cdot J^T$
	- ▶ Advantages:
		- Full covariance matrix "for free".
		- No analytic form of  $\vec{f}(\vec{p})$  required.

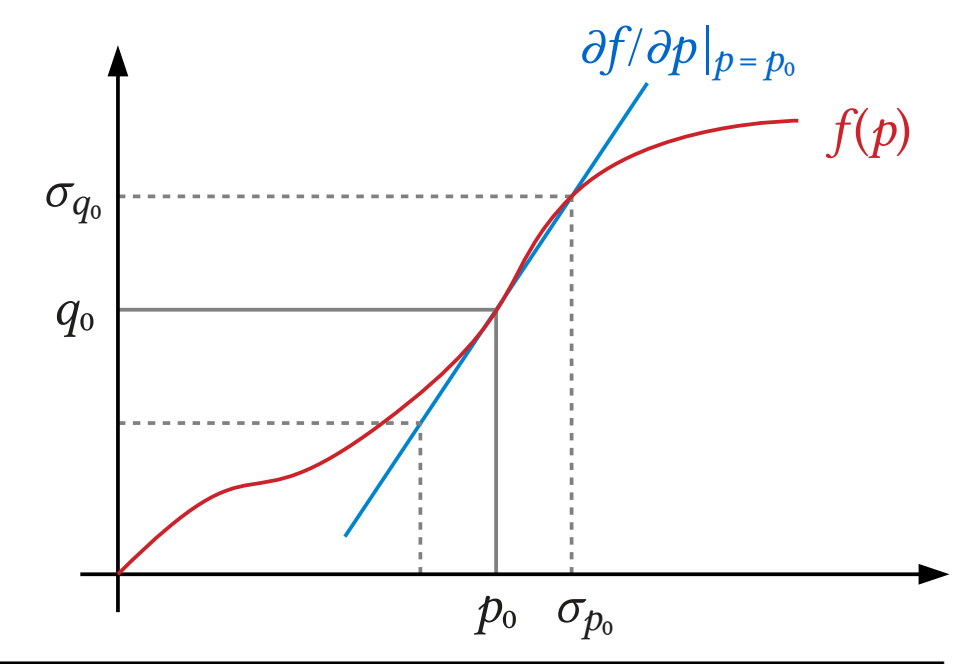

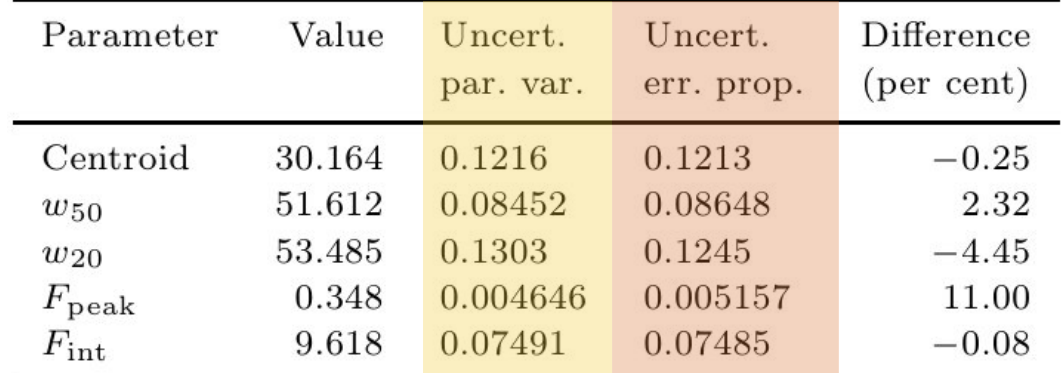

Results of test on NGC 3351.

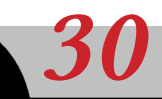

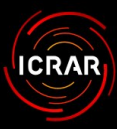

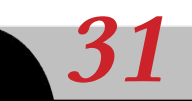

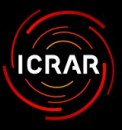

### $\star$  BusyFit

- $\triangleright$  Stand-alone software.
- ▶ Requirements:
	- Written in C++ using GSL.
	- Should run on all Linux / Unix systems (e.g. Ubuntu, Mac OS).
- ▶ Features:
	- Reads spectrum from text file.
	- Automatic or manual determination of initial parameters.
	- Calculation of uncertainties.
	- Plotting of results using gnuplot.
- $\triangleright$  Download  $\delta$  instructions:

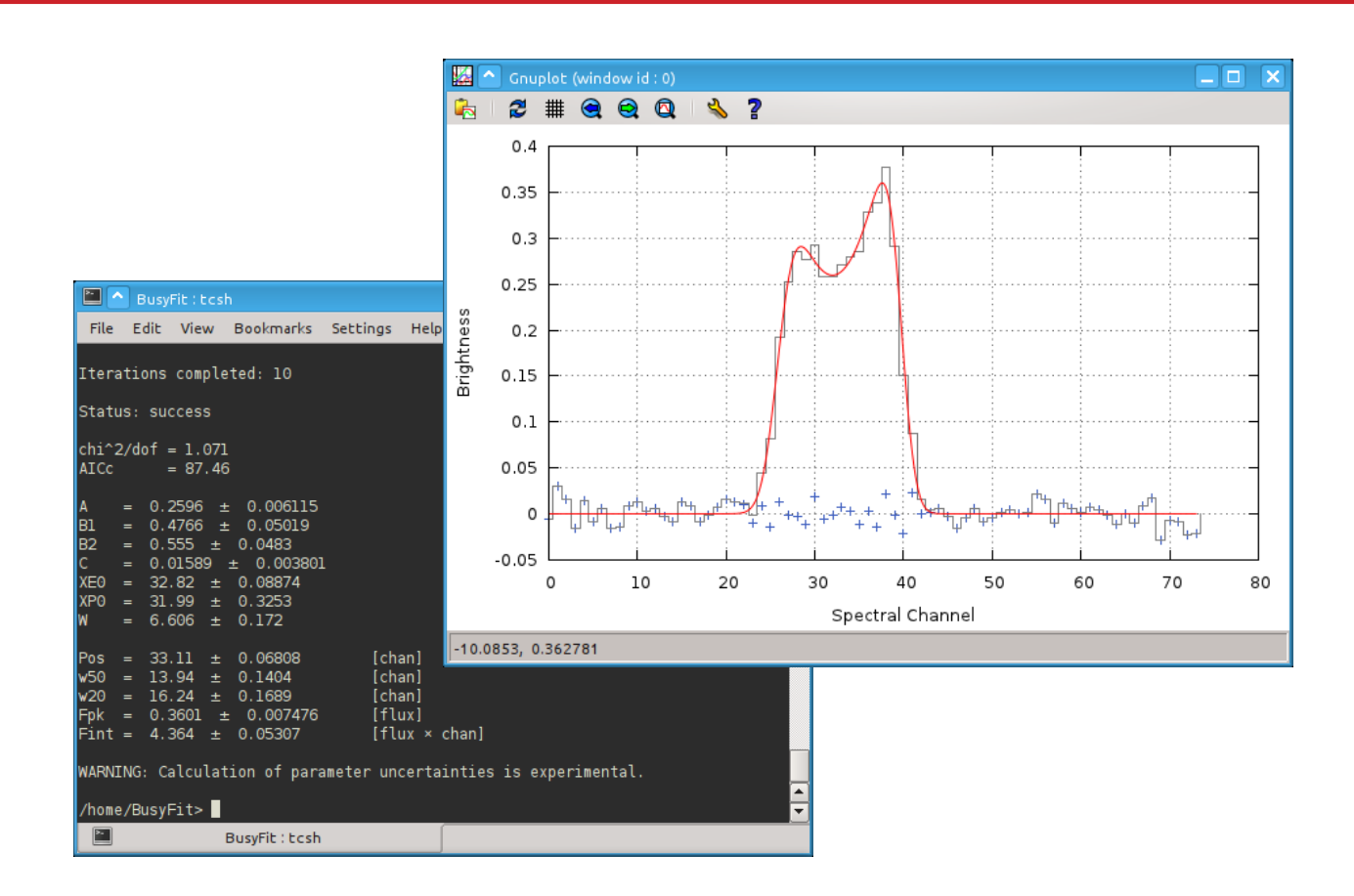

● [http://www.atnf.csiro.au/people/Tobias.Westmeier/tools\\_software\\_busyfit.php](http://www.atnf.csiro.au/people/Tobias.Westmeier/tools_software_busyfit.php)

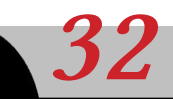

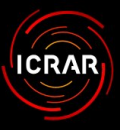

### ★ BFfit

- ▶ Written by Russell Jurek.
- ▶ C / C++ library with Python wrapper.
- ▶ Requirements:
	- Written in  $C/C_{++}$ .
	- Needs cfitsio, cpgplot, and OpenMP.
- ▶ Features:
	- Variable number of free parameters based on Akaike Information Criterion.
	- Uses random initial parameters; no initial estimates needed.
	- Makes use of multiple CPU cores.
	- Comes with Python wrapper.
- $\triangleright$  Download  $\epsilon$  instructions:
	- <http://code.google.com/p/busy-function-fitting/>

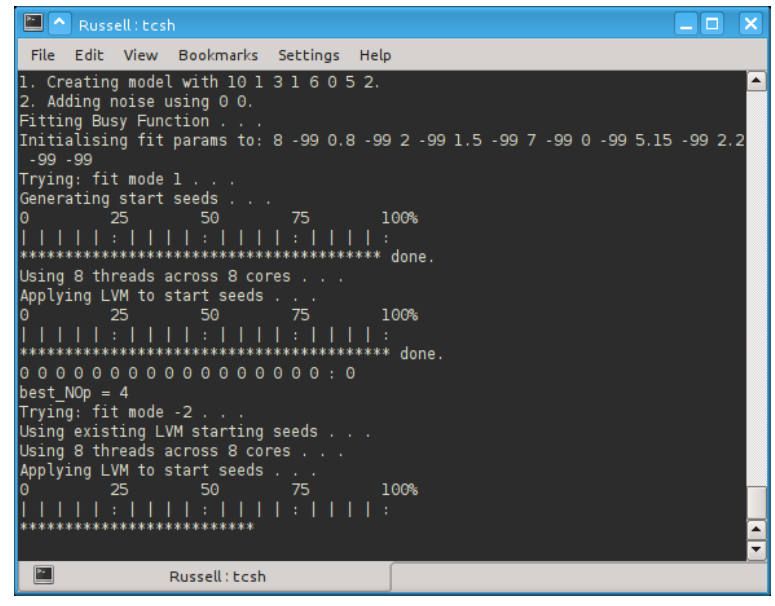

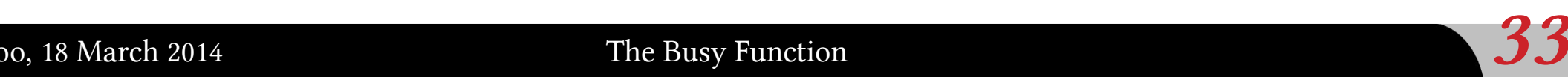

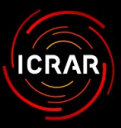

### ★ SoFiA

- ▶ Source Finding Application for HI data cubes.
- ▶ Shiny graphical user interface (GUI).
- ▶ Easy creation of parameter files.
- ▶ Perfect desktop integration, e.g. Linux / KDE.

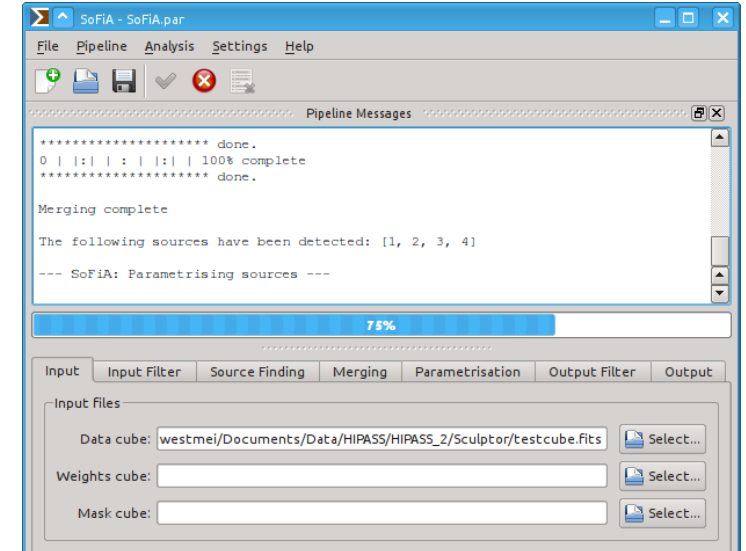

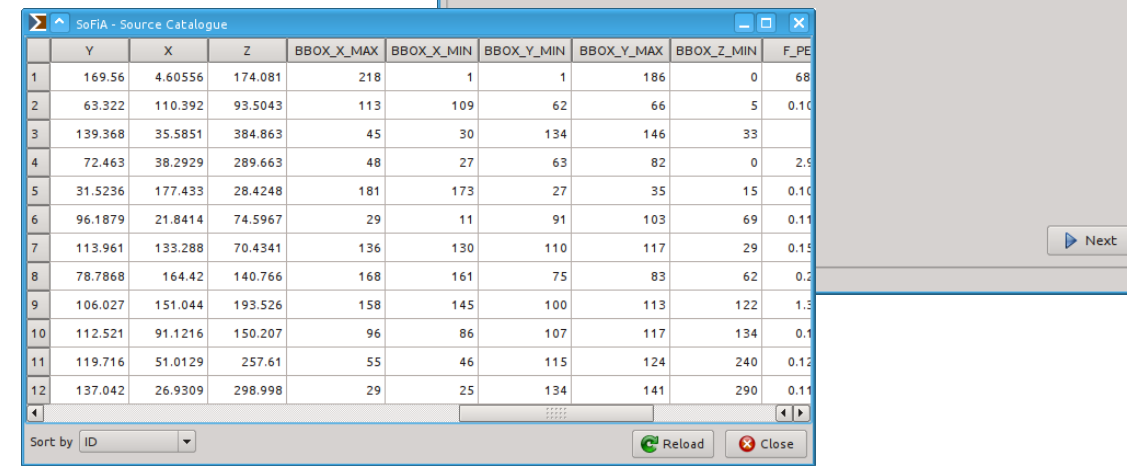

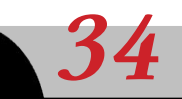

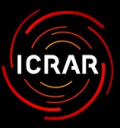

#### ★ SoFiA

- ▶ Source Finding Application for HI data cubes.
- ▶ Shiny graphical user interface (GUI).
- ▶ Easy creation of parameter files.
- ▶ Perfect desktop integration, e.g. Mac OS X.

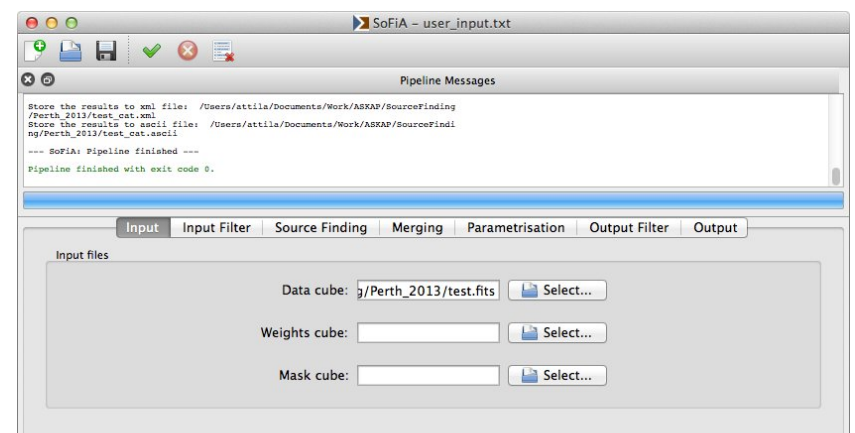

Next

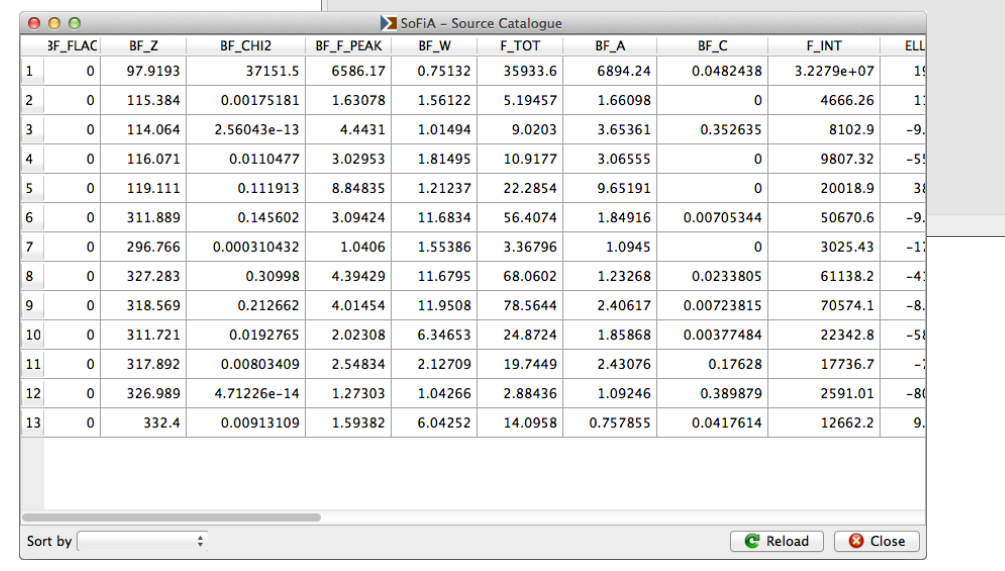

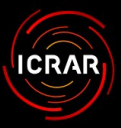

#### ★ SoFiA

- ▶ Source Finding Application for HI data cu
- ▶ Shiny graphical user interface (GUI).
- ▶ Easy creation of parameter files.
- ▶ Perfect desktop integration, e.g. Mac OS X.
- ★ Download SoFiA
	- ▶ Current stable version: 0.2.1
		- https://github.com/SoFiA-Admin/SoFiA
	- $\triangleright$  SoFiA *wiki* and *bug reports* also available on GitHub.
	- ▶ Work in progress!

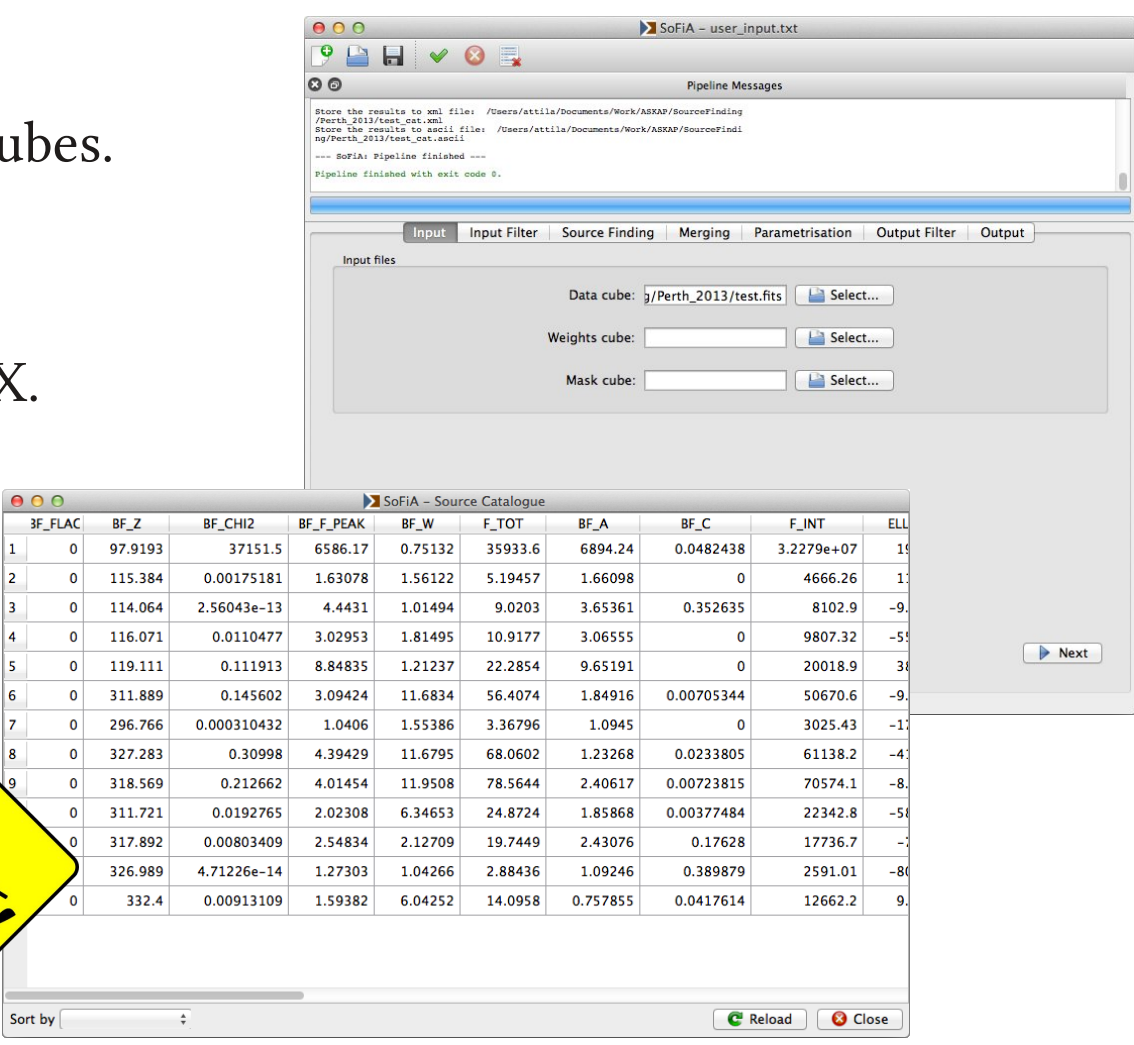

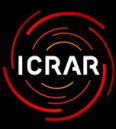

# Summary & Conclusions

Dwingeloo, 18 March 2014 The Busy Function  $\mathbf{37}$ 

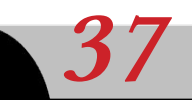

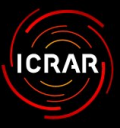

## Summary  $\varepsilon$  Conclusions

### $\star$  Busy Function:

- ▶ Simple analytic function for describing different galaxy H Ⅰ profiles.
- ▶ Applications:
	- Automated fitting and parametrisation of galaxies.
	- Profiles for simulations / matched filtering.
- ▶ Testing on models and HIPASS data:
	- Much more accurate than "direct" parametrisation method, in particular for  $w_{50}$ ,  $w_{20}$ , and  $S_{\text{peak}}$  of faint sources.
- ▶ Uncertainties from covariance matrix.
- $\blacktriangleright$  Software:
	- BusyFit (stand-alone software by  $T$ . Westmeier)
	- BFfit  $(C/C_{++}/P$ ython library by R.  $Jurek)$
	- SoFiA (source finder, includes Busy Function fitting) 2014, MNRAS, 438, 1176

#### The busy function: a new analytic function for describing the integrated 21-cm spectral profile of galaxies

T. Westmeier.<sup>1\*</sup> R. Jurek.<sup>2\*</sup> D. Obreschkow.<sup>1</sup> B. S. Koribalski<sup>2</sup> and L. Staveley-Smith

<sup>1</sup>ICRAR, M468, The University of Western Australia, 35 Stirling Highway, Crawley, WA 6009, Australia <sup>2</sup>Australia Telescope National Facility, CSIRO Astronomy and Space Science, PO Box 76, Epping, NSW 1710, Australia

Accepted 2013 November 20. Received 2013 November 17: in original form 2013 September 27

#### **ABSTRACT**

Accurate parametrization of galaxies detected in the 21-cm H<sub>1</sub> emission is of fundamental importance to the measurement of commonly used indicators of galaxy evolution, including the Tully–Fisher relation and the  $H_1$  mass function. Here, we propose a new analytic function. named the 'busy function', that can be used to accurately describe the characteristic doublehorn H<sub>1</sub> profile of many galaxies. The busy function is a continuous, differentiable function that consists of only two basic functions, the error function, erf(x), and a polynomial,  $|x|^n$ , of degree  $n \geq 2$ . We present the basic properties of the busy function and illustrate its great flexibility in fitting a wide range of  $H_1$  profiles from the Gaussian profiles of dwarf galaxies to the broad, asymmetric double-horn profiles of spiral galaxies. Applications of the busy function include the accurate and efficient parametrization of observed H1 spectra of galaxies and the construction of spectral templates for simulations and matched-filtering algorithms. We demonstrate the busy function's power by automatically fitting it to the H<sub>1</sub> spectra of 1000 galaxies from the HI Parkes All-Sky Survey (HIPASS) Bright Galaxy Catalog, using our own  $c/c$ ++ implementation, and comparing the resulting parameters with the catalogued ones. We also present two methods for determining the uncertainties of observational parameters derived from the fit.

Key words: line: profiles - methods: data analysis - radio lines: galaxies.

#### 1 INTRODUCTION

Observations of the 21-cm emission line of neutral hydrogen provide measurements of several important parameters of galaxies, including their redshift, mass and rotational velocity, as well as evolutionary indicators such as the Tully-Fisher relation (Tully & Fisher 1977) and the H<sub>I</sub> mass function (Zwaan et al.  $1997$ ). While highresolution H<sub>1</sub> maps have been obtained for several hundred nearby galaxies using radio interferometers, the vast majority of catalogued H<sub>1</sub> properties of galaxies has been extracted from integrated spectra obtained with single-dish telescopes. Over the next decade, H1 survevs with the Square Kilometre Array (SKA; Dewdney et al. 2009) and some of its precursor and pathfinder instruments, such as Australian Square Kilometre Array Pathfinder (ASKAP; DeBoer et al. 2009) and Apertif (Oosterloo et al. 2009), will probe larger volumes of space to much greater depth than ever before. As a result, the number of H<sub>1</sub>-detected galaxies is expected to rise from currently >30000 (HYPERLEDA; Paturel et al. 2003) to more than half a million galaxies predicted for the planned all-sky surveys Widefield

ASKAP L-band Legacy All-sky Blind surveY (WALLABY) and Westerbork Northern Sky HI Survey (WNSHS; Duffy et al. 2012). Yet, even in interferometric surveys like WALLABY, 95 per cent of all expected detections will be less than three beams across (assuming a beam size of 30 arcsec) and hence only marginally resolved, highlighting the importance of accurate parametrization methods based on the integrated H<sub>1</sub> spectrum

Integrated H<sub>1</sub> line profiles encode much physical information. For example, (i) the frequency centroid of the  $H_1$  line measures the cosmological redshift plus peculiar motion of the galaxy. (ii) the integral of the H<sub>1</sub> line provides a direct measure of the total H<sub>1</sub> mass (Roberts 1962), (iii) the linewidth traces the projected circular velocity of the galaxy and hence its dynamical mass (Casertano & Shostak  $1980$ ) and (iv) the small-scale structure of the line profile encodes information on turbulent motion and warps (Sancisi 1976). Furthermore, the shape of the  $H_1$  line depends on disc asymmetries (Baldwin, Lynden-Bell & Sancisi 1980), extraplanar gas (Swaters, Sancisi & van der Hulst 1997; Heald et al. 2011), tidal tails and companions. Finally, observational settings, such as spectral resolution and noise level, also affect observed H1 lines. The efficient extraction of all this information from thousands of noisy H1 spectra requires a quick and accurate parametrization method.

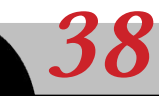

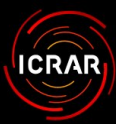

# Thank You!

**BUSY FUNCTION** 

Russell Jurek Danail Obreschkow Bärbel Koribalski Lister Staveley-Smith SoFiA

Lars Flöer Nadine Giese Russell Jurek Martin Meyer Attila Popping Paolo Serra Benjamin Winkel

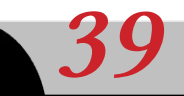